$\mathbf B$ aden-Württembergs extended lan

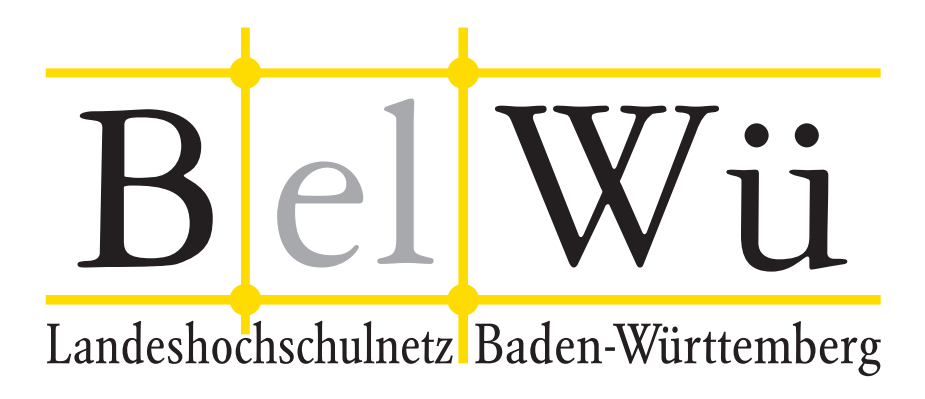

BelWü-Koordination

# 65. Arbeitsbericht

Berichtszeitraum: 21.01.07 - 07.05.07 Zur Sitzung vom 10.05.07 in Mannheim

## Inhaltsverzeichnis

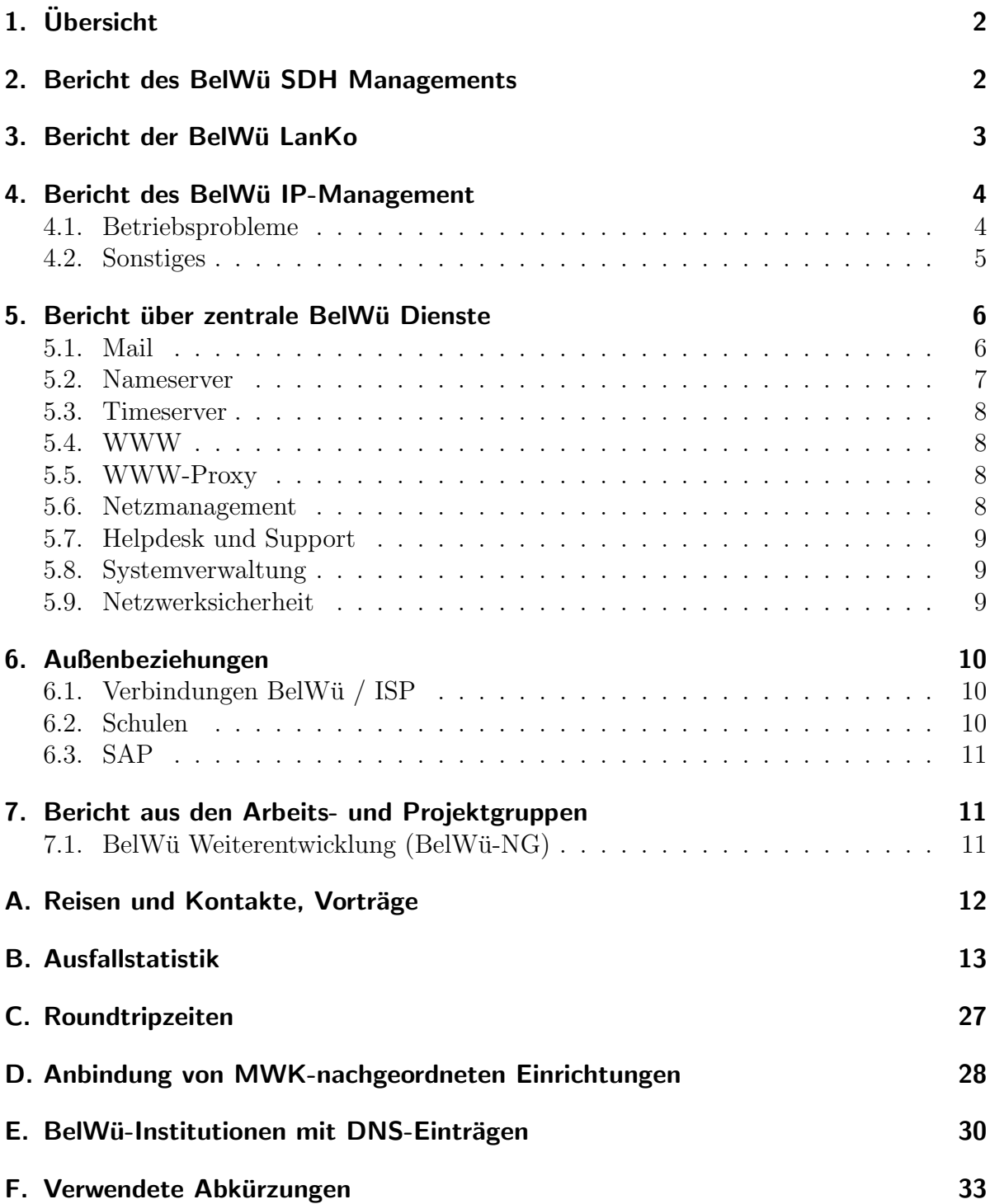

## 1. Übersicht

Die wesentlichen Ereignisse im Berichtszeitraum waren die Aktivitäten hinsichtlich der BelWü-Weiterentwicklung, die starke Entlastung der SMTP-Mailrelays durch die DNS-BL zen.spamhaus.org sowie die Inbetriebnahme der LWL-Strecken Horb-Freudenstadt.

## 2. Bericht des BelWü SDH Managements

Zeitraum 17.01.2007 bis 02.05.2007

Januar 2007

Abschluss Einrichtung der Vlans auf den Ethernet Switches in Villingen und Furtwangen.

30. Januar 2007

Bitfehler zwischen Ludwigsburg und MWK Stuttgart. Start von Performancemessungen. Troubleticket bei Versatel eröffnet. Tausch des passiven WDM bei Versatel, danach keine Fehler mehr auf der Strecke.

14. Februar 2007

Ausfall der 622 MBit Verbindungen in Freiburg. Beide Karten melden ein Loss of Pointer. Reload des Routers, danach waren beide Verbindungen wieder okay.

#### 16.-19. Februar 2007

Ausfall der Anbindungen zur BA Heidenheim. Trouble Ticket bei Versatel eröffnet. Ursache waren Trassenarbeiten der Stadtwerke Heidenheim. Störung in Heidenheim führte auch zu temporären Ausfällen der Standorte Ravensburg, Biberach, Aalen, Gmünd und Künzelsau. SDH Knoten waren noch erreichbar, jedoch das OSPF blieb down. Stadtwerke Heidenheim haben am 19. Februar umgepatcht, danach waren alle Standorte wieder erreichbar.

21. Februar 2007

Ausfall der 622 MBit Verbindungen in Freiburg. Beide Karten melden ein Loss of Pointer. Reload des Routers, danach waren beide Verbindungen wieder okay.

01. März 2007 Loss of Pointer auf der STM-4 Leitung Konstanz-Ulm. Reload des Routers in Konstanz.

05. März 2007

Abschluss der Wartungen aller Stromversorgungen an den SDH Standorten. Wartungsprotokolle liegen dem SDH-Management vor. An den Standorten Biberach und Konstanz müssen die Batterien getauscht werden.

05. März 2007 Loss of Pointer auf der STM-4 Leitung Konstanz-Ulm. Reload des Routers in Konstanz. 06. März 2007

Ausfall des STM-16 Links zwischen Heilbronn und Kunzelsau. Troubleticket bei Versatel ¨ eröffnet. Ursache war ein defekter Booster des Versatel Knoten in Leingarten.

09. März 2007

Versatel liefert eine schriftliche Stellungnahme zum Ausfall am 16. Februar des Standortes Heidenheim ab.

13. - 19. März 2007 Der Router in Konstanz verliert immer wieder die Verbindung nach Ravensburg. Einrichtung von Performancemessungen auf allen beteiligten Karten. In Konstanz zeigt sich in verschiedenen Intervallen ein Loss of Framing. Troubleticket bei Versatel eröffnet. Ursache der Störung war eine defekte Line Card in Ravensburg. Die STM-16 Karte wurde am 19. März durch Versatel getauscht.

20. März 2007 Standort Künzelsau wird von Versatel auf eine neue LWL Verbindung geschalten.

19. April 2007 Etwa dreiminutiger kompletter Ausfall des Standort Konstanz. Ursache unklar. ¨

24. April 2007

Ausfall der 622 MBit Verbindung zwischen Villingen und Tubingen. Ursache vermutlich ¨ defektes LWL Patchkabel. Kabel wird noch getauscht werden.

02.05.2007 Daniel Thome, Reinhard Strebler

## 3. Bericht der BelWü LanKo

Zeitraum 17.01.2007 bis 02.05.2007

27.- 28. Februar 2007 DFN Betriebstagung.

Februar 2007 Vernetzungsantrag der Hochschule Aalen bearbeitet.

19. - 20. März 2007 Cebit Hannover.

März 2007 Vernetzungsantrag der Hochschule Offenburg bearbeitet.

März 2007 Vernetzungsantrag der PH Gmünd bearbeitet.

April 2007 Vernetzungsantrag der PH Freiburg eingegangen. April 2007

Anforderung der Verwendungsnachweise von Ravensburg, Biberach, Tubingen, Hohen- ¨ heim und Reutlingen.

Im gesamten Berichtszeitraum Mitwirkung an der Projektgruppe BelWu Entwicklung. Firmenkontakte: Controlware, ¨ Cisco, Fa. Telent, Versatel, Siemens.

02.05.2007 Daniel Thome, Reinhard Strebler

## 4. Bericht des BelWü IP-Management

#### 4.1. Betriebsprobleme

Im Berichtszeitraum traten folgende größere Betriebsprobleme auf:

- Peeringpartner: Im Berichtszeitraum gab es keine nennenswerten Störungen.
- XWiN (wissenschaftlicher Upstream): Nach Umbauarbeiten am DFN-DWDM war die 10GE-Wellenlänge Stuttgart/Frankfurt am  $28.02.07$  von  $07:44-10:32$  Uhr gestört. Wegen Wartungsarbeiten an der DFN-Wellenlänge Stuttgart/Frankfurt waren alle wissenschaflichen Ziele am 05.03.07 von 23:18-00:49 Uhr nicht erreichbar.
- Telia (kommerzieller Upstream):

Im Berichtszeitraum gab es keine nennenswerten Störungen. Allerdings war der Zugang wegen der Störung der 10GE-Wellenlänge am 28.02.07 und 05.03.07 überlastet.

• DSL:

Im Berichtszeitraum gab es keine nennenswerten Störungen des DSL-Zugangs über Telefonica aber mehrere kurzfristige lokale Ausfälle wegen Wartungsarbeiten bei QSC/celox.

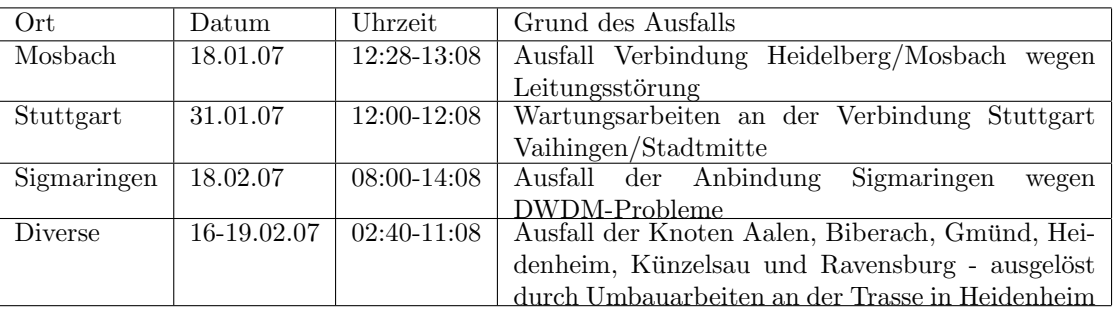

• Versatel:

• An den Universitätsstandorten und Frankfurt gab es folgende Probleme:

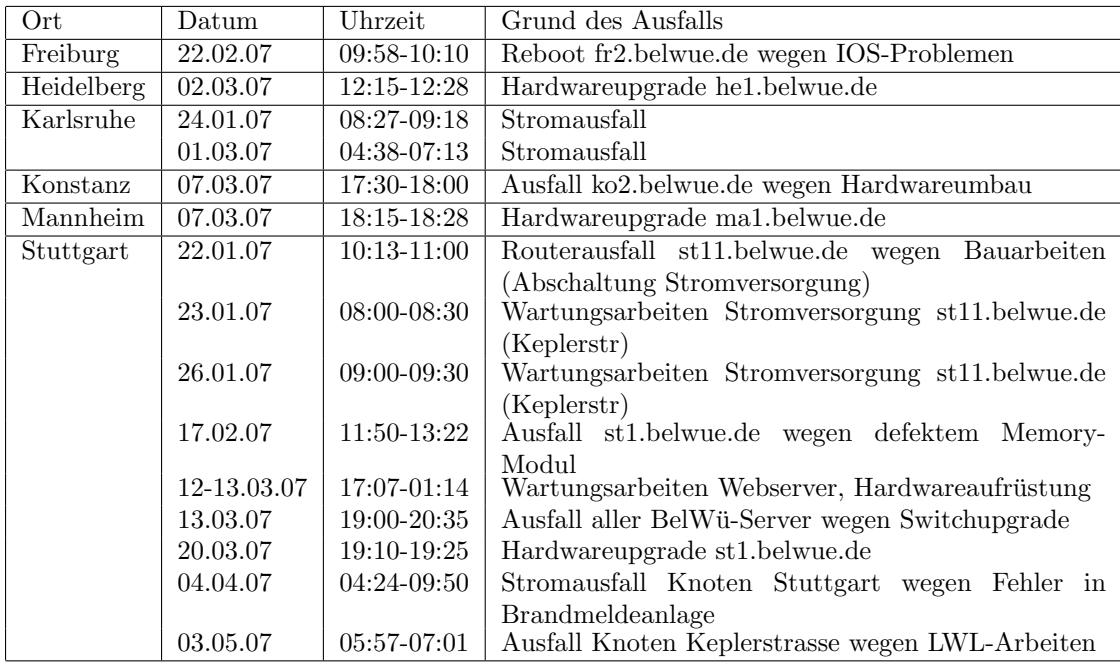

• An den Fachhochschulstandorten und anderen Standorten gab es folgende Probleme:

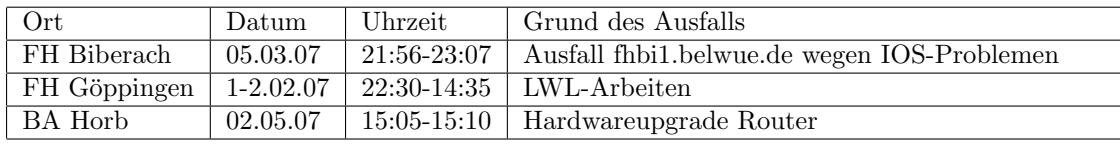

• Im Berichtszeitraum gab es keine Störungen des Multicast-Verkehres.

#### 4.2. Sonstiges

- 1. Die 1 GBit/s Verbindung zwischen dem Router ffm1.belwue.de in Frankfurt und dem ma1.belwue.de in Mannheim wurde auf 2x1 GBit/s erhöht. Die von Mannheim weitergehende Verbindung nach Heidelberg (he1.belwue.de) wurde von 1 auf 2,4 GBit/s erweitert. Die beiden Router in Mannheim und Heidelberg wurden in diesem Zusammenhang mit einer PRP-1 Prozessorkarte und voller Routingtabelle ausgerüstet, damit beim Ausfall der 10 GBit/s Wellenlänge des DFN Stuttgart/Frankfurt ein Backupweg uber Heidelberg/Mannheim/Frankfurt besteht. ¨ Das DE-CIX Peering wurde von 1 auf 2 GBit/s (GE-Portchannel) erhöht.
- 2. Inbetriebnahme der LWL-Strecke Horb/Freudenstadt; die Weiterfuhrung nach Kehl ¨ ist für Ende Mai geplant.
- 3. Es wurde ein CASG-Netz neu geroutet (FH Furtwangen).
- 4. Hardwareumbau in Horb (jetzt als Cisco7206VXR).
- 5. Inbetriebnahme von 48 neuen Verbindungen zwischen BelWü-Teilnehmern und dem LVN, davon 47 Schulverwaltungen ins SVN.
- 6. Abbau der Direktanbindung des CUSS mittels 1 GBit/s in Ulm.
- 7. Leitungsupgrade von

Elektronikschule-Tettnang (von 2 MBit/s auf 10 MBit/s); LRA-Freudenstadt (von 2 MBit/s auf 100 MBit/s in Horb und 1 GBit/s in Karlsruhe);

PH-Karlsruhe und PH-Ludwigsburg-Ast-Reutlingen (von 100 MBit/s auf 1000 MBit/s).

8. Inbetriebnahme des BelWü-Anschlusses mittels 1 GigabitEthernet von der BA-Horb zum Tagungshotel-Zollernblick in Freudenstadt; mittels DSL Verbindungen zu 99 Teilnehmern, davon 99 Schulen. Als Zugangsnetz wurde verwendet 46 T@SCHOOL/T-Online, 47 QSC, 1 KabelBW.

### 5. Bericht über zentrale BelWü Dienste

#### 5.1. Mail

- 1. Der im 3. Quartal 2006 registrierte starke Anstieg des eingehenden E-Mail-Verkehrs setzte sich zu Beginn des Jahres 2007 fort. Siehe hierzu die Grafik unter der URL http://www.belwue.de/services/spamgraph.png. Die zentralen Spam-Scanner wurden durch den Anstieg bis uber ihre Leistungsgrenze belastet. Um einen stabilen ¨ Produktionsbetrieb aufrecht zu erhalten, wurden alle SMTP-Relays mit der DNS-BL zen.spamhaus.org ausgerustet. Damit werden Spam-Bots und SMTP-Clients ¨ aus bekannten Spammer-Netzen bereits vor der SMTP-DATA-Phase abgewiesen, was zu einer merklichen Lastreduktion für die Spam-Scanner führte.
- 2. Am 24.04.2007 wurde für den eingehenden E-Mailtransport via UUCP eine obligatorische Spam-Abweisung aktiviert. Diese Maßnahme war aus betrieblichen Gründen notwendig geworden, um eine Sperre des Ausgangsrelays mail.belwue.de in KW17 auf der UCEPROTECT DNSBL aufzuheben. Beim UUCP-Mailtransport werden unerwunschte Unzustellbarkeitsmeldungen erzeugt, wenn Spam-Mails mit ¨ gefälschten Absenderadressen an unbekannte Benutzer innerhalb der UUCP-Domain geschickt werden ("Backscatter"). Eine Modifikation der ESMTP DSN-Parameter zur Unterdrückung von Spam-Backscatter ist bei UUCP nicht möglich. Aus diesem Grund wird der UUCP-Mailtransport auch kunftig nur noch in Verbindung mit ¨ Spam-Abweisung angeboten.

3. Die Verteilung der Spam-Erkennungswerte ("Scores") der drei Scan-Server uber ¨ den Zeitraum der letzten 4 Wochen (2.4.07 bis 1.5.07):

| Server            |         | smtp3.belwue.de |         | smtp4.belwue.de | smtp5.belwue.de |          |  |
|-------------------|---------|-----------------|---------|-----------------|-----------------|----------|--|
| <b>SA</b> Version |         | 3.1.1           |         | 3.1.1           | 3.1.1           |          |  |
| Nachrichten       | 3365996 | 100.00%         | 2681944 | 100.00%         | 2792759         | 100.00%  |  |
| Ham               | 763220  | 22.67%          | 767857  | 28.63%          | 731571          | 26.20%   |  |
| Viren             | 766     | $0.02\%$        | 671     | $0.03\%$        | 625             | $0.02\%$ |  |
| Spam              | 2592631 | 77.02%          | 1903272 | 70.97%          | 2050863         | 73.44%   |  |
| Mix(S/V)          | 9379    | $0.28\%$        | 10144   | $0.38\%$        | 9700            | $0.35\%$ |  |
| Level $50-70$     | 108875  | 4.18%           | 114879  | $6.00\%$        | 106230          | $5.16\%$ |  |
| Level $70-90$     | 148257  | 5.70%           | 136300  | 7.12%           | 122525          | 5.95%    |  |
| Level $90-110$    | 213866  | 8.22\%          | 169937  | 8.88%           | 159330          | 7.73%    |  |
| Level $110+$      | 2131012 | 81.90%          | 1492300 | 77.99%          | 1672478         | 81.17%   |  |

4. SMTP Mailstatistik für das zentrale Mail-Relay mail.belwue.de:

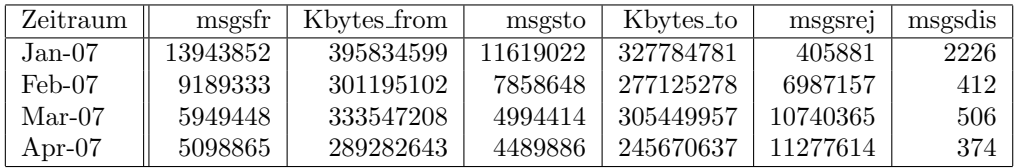

5. SMTP Mailstatistik für den zentralen Spam- und Virenscandienst.

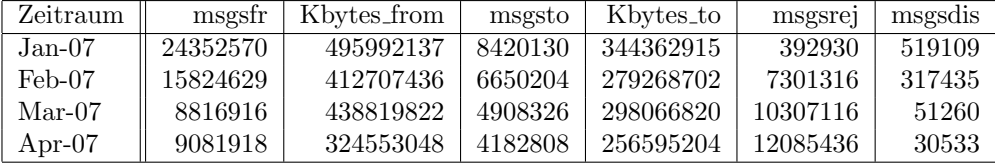

6. Spam/Viren-Statistik für die zentralen Spam- und Virenscandienst (eingehende Mails). Im Vergleich zum Dezember 2006 verringerte sich die Gesamtzahl der transportierten Nachrichten aufgrund der DNSBL um rund 60%. Der Anteil der erkannten Spams verringerte sich ebenso und lag im Monat April bei ca. 74.3%.

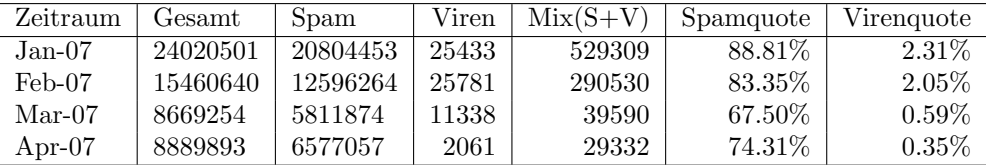

#### 5.2. Nameserver

1. Der Umfang des autoritativen Domaindienstes auf dns1.belwue.de, ausgedrückt in Anzahl von Zonen, (Stand 3. Mai 2007): 1484 Zonen im Primärdienst, 2503 Zonen im Sekundärdienst.

#### 5.3. Timeserver

Verteilung der permanenten NTP-Clients an den BelWu NTP-Servern, Stand 3.5.07: ¨

ntp1-1.belwue.de 244 ntp1-2.belwue.de 209 ntp2-1.belwue.de 241 ntp2-2.belwue.de 362

#### 5.4. WWW

Aufgrund von Lastproblemen wurde der Webserver pubwww1 mit zwei weiteren CPU Boards aufgerüstet. Er verfügt nun über 8 Prozessoren und 16 Gig Arbeitsspeicher. Durch diese Hardwareaufrüstung und zusätzliche Optimierungen der Fast-Cgi Einstellungen konnte die Performance des Webservers deutlich gesteigert werden.

Momentan befinden sich 894 Auftritte auf dem neuen Webserver pubwww1. Z.Zt. sind 180 Moodles der Version 1.6.3 fur den automatischen Moodleupdateservice registriert. ¨ Insgesamt befinden sich nun 256 vom BelWü installierte Moodles auf dem Webserver.

Nach Aufräumarbeiten zur Vorbereitung des Umzugs der statischen Webauftritte auf eine Solaris-10-Maschine befinden sich nun noch 973 Webauftritte auf dem alten Webserver nic1.belwue.de.

Nicht mehr benötigte oder umgezogene Dienste wie Realserver, virtuelle FTP-Server, X500-Web-Gateway wurden endgultig stillgelegt. ¨

Interne Webdienste wurden auf Solaris-10-Maschinen umgezogen.

Die Neugestaltung des Webauftritts der BelWu-Koordination, www.belwue.de, in Typo3 ¨ ist in Arbeit.

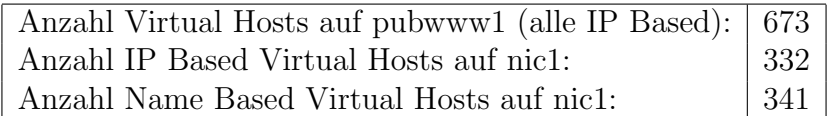

#### 5.5. WWW-Proxy

Auf den Proxies gab es im Berichtszeitraum keine Veränderungen. Mit Beschaffung einer neuen SmartFilter-Lizenz steht nun aber ein Betriebssystem-Upgrade an.

#### 5.6. Netzmanagement

Seit April 2007 wird die Erreichbarkeit der in der bisherigen Uberwachung definierten ¨ Ziele auch von allen Backbone Routern aus per ping gepruft. Eine Fehlermeldung wird ¨ nur dann erzeugt, wenn der kein Alarm der Uberwachung aus Sicht des Netzwerkma- ¨ nagments in Stuttgart vorliegt. Die Alarmierung erfolgt per Mail und SMS.

Um verschiedene Betriebsparameter per SNMP abzufragen, wurde der SNMP-Daemon mit pass persist Skripten erweitert. Dabei wurde auch der BelWu OID-Baum (privater ¨ SNMP-Bereich) umgestellt und die Überwachung an den neuen Baum angepasst. Für Nagios wurden verschiedene neue Plugins für die System überwachung geschrieben.

#### 5.7. Helpdesk und Support

Am 19. April gab es Gespräche mit ZENDAS zur geplanten Einführung des Trouble Ticket Systems RT beim BelWu. ¨

#### 5.8. Systemverwaltung

Es wurden bacula als auch TSM daraufhin überprüft, den Webserver zu sichern. Beide Produkte hatten erhebliche Probleme mit der großen Anzahl an Dateien auf dem System.

#### 5.9. Netzwerksicherheit

Es wurden 80 Beschwerdefälle (Spam, Hacking, Virus, etc.) bearbeitet. An BelWü-Teilnehmer wurden 205 Warnungsmails mit der Bitte um Abklärung versandt. In 203 Fällen bestand der Verdacht einer Viren/Trojaner Infektion des betreffenden Endgeräts. In 3 Fällen sind Rechner durch atypisches Verkehrsverhalten aufgefallen.

Die folgende Tabelle zeigt die Anzahl der angemahnten Hosts, die durch Virenbefall, Spam, scannen oder offenen Proxy aufgefallen sind. Zeitraum: 18.01.07 bis 03.05.07.

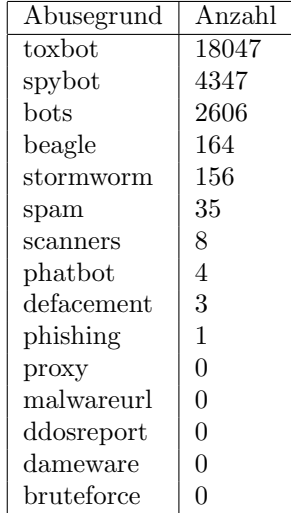

### 6. Außenbeziehungen

#### 6.1. Verbindungen BelWü / ISP

Derzeit gibt es folgende direkte Verbindungen zwischen BelWu und externen Netzen ¨ (i.d.R. kommerzielle Internet Service Provider) mit einer Bandbreite zwischen jeweils 100 und 1000 MBit/s:

DKFZ, EMBL, FZK, IN-Ulm, OSIRIS, ScanPlus, SWITCH.

Darüberhinaus sind über DE-CIX (GigabitEthernet-Anschluss) über 160 ISPs erreichbar (siehe auch http://www.belwue.de/netz/peerings.html):

AARNet, Abovenet, accom, ADTECH, Akamai, Aorta, Arcor, arvato, Asknet, AT&T, BBC, BCC, Belgacom, Bellaxa, BIT, BreisNet, BtN, celox, Claranet, Cogent, Colt.net, ComBOTS, Comstar, CZ.NIC, DBD, DECIX, DENIC, DENIC-Anycast, DIG, DTS-Service, Easynet, Ecore, EDS, Eircom, elbracht, ELK, ENTANET, Equant, eTel, EUnet-Austria, EURONODE, euroweb, Eweka, Ewetel, EXATEL, fastIT, Forschungs, freenet, Google, GTS-CE, Hansanet, HanseNet, Headlight, HEAG-MediaNet, HeLiNET, Hetzner, HLkomm, Ikoula, ILK, iNetPeople, Init-Seven, Inode, Interactive, InterNetWire, interscholz, IP-Exchange, IPH, IPHH, ISP-Service, ith, IXEurope, Jasmin, Jippii, KabelBW, Kabelfernsehen, Kamp, Komtel, KPN-Eurorings, Lambdanet, LAN-Services, Leaseweb, Limelight-Networks, Link11, Linxtelecom, MainzKom, MANDA, MANET, Manx, Mediascape, mediaWays, MK-Netzdienste, MNET, n@work, NASK, ncore, Net-Cologne, netdirekt, Nethinks, Netnod, Netservices, Netstream, NetUSE, netzquadrat, Neuf-Cegetel, Noris, NTL, Opal-Telecom, OSN, OTEGlobe, OVH, P+T-Luxembourg, Pforzheim-net, PIPEX, PIRONET-NDH, planNET, Plusline, Posix-Systems, Pound-Host, Primus, Probe-Networks, PSINet, PT-Comunicacoes, QSC, R-KOM, RDSNET, REDNET, regio[.NET], RETN, rh-tec, RLP-NET, SAS, Schlund+Partner, Server-Service, Silver-Server, Softnet, SolNet, Sontheimer, SpaceNet, Strato, Suedkurier, Sunrise, Swisscom, T-Online-France, TAL.DE, TDC, TelecityRedbus, TeleData, Telefonica.de, Telekom-AT, Telewest, teresto, terralink, Titan, TNG, toplink-plannet, TrueServer, Trusted-Network, TW-Gate, TwentyFourseven, Uni-Frankfurt, UNITEDCOLO, UUNET, Vianetworks, Viatel, Virgin-Radio, we-dare, WESTEND, Wnet.

Zur TU Darmstadt (MANDA), QSC/celox und Telefonica besteht eine direkte Verbindung über das DE-CIX im Rahmen eines privaten Peerings.

Über die Peeringverbindungen werden ca. 25% der weltweiten Netze erreicht; hierüber wird ca.  $50\%$  des Verkehrs ausserhalb des BelWü geroutet.

#### 6.2. Schulen

Derzeit sind 1305 Schulen an das BelWu angebunden. Diese verteilen sich wie folgt: ¨

• 375 Schulen gehen über Stadtnetze, davon 67 in Freiburg über DSL.

- 134 Schulen haben sich in den letzten drei Monaten über ISDN eingewählt.
- 34 Schulen gehen über Standleitungen oder Funkanbindung.
- 762 Schulen gehen über DSL (zusätzlich zu den 67 Freiburger Schulen).

1545 (Zunahme 38) Schulen nutzen den BelWü-Maildienst und/oder das BelWü-Webhosting (nur Mail: 1105 (Zunahme 22), nur Web: 1231 (Zunahme 31)), wobei Moodle weiterhin stark nachgefragt wird.

## 6.3. SAP

Die Festverbindung zwischen SAP und BelWü (Universität Heidelberg) zum SAP-System OSS wird z.Zt. von ca. 80 Interessenten genutzt. Der Zugang ist seit dem 1.1.98 fur Ein- ¨ richtungen im Zuständigkeitsbereich des MWK kostenfrei.

## 7. Bericht aus den Arbeits- und Projektgruppen

## 7.1. BelWü Weiterentwicklung (BelWü-NG)

Reinhard Strebler (Universität Karlsruhe):

Fortsetzung der Zuarbeit für den BelWü-TA für eine kurzfristige Weiterentwicklung des BelWü auf 10GE.

In einem Treffen am 14.02.07 wurde das weitere Vorgehen für die Erstellung der überarbeiteten Version des Papiers zur kurzfristigen Erweiterung des BelWu-Netzes auf 10 ¨ GE festgelegt. In der Diskussion ergab sich, dass das Modell 2b doch wieder betrachtet werden soll. Es wurden Mitglieder der NG identifiziert, die konkrete Teile des neuen Papiers ausarbeiten sollen.

Das neue Papier wurde am 19.04.07 über den TA an H. Grossmann geschickt.

## A. Reisen und Kontakte, Vorträge

- 1. BelWü-AK2 in Stuttgart.
- 2. BelWü-AG/PG NG in Mannheim.
- 3. Workshop Moodle in Esslingen.
- 4. DFN Betriebstagung in Berlin.
- 5. Cisco Networkers in Cannes.
- 6. Diverse Arbeitstreffen mit HLRS, ZENDAS, MWK, KM, FM, Stadt-Kehl/ARTE, Cisco, EUnetworks, T-Systems, Telent/ADVA.
- 7. Inbetriebnahme der Dark Fiber Horb / Freudenstadt.
- 8. Router-Umbau in Heidelberg, Mannheim und Horb.
- 9. Störungsbehebung in Esslingen, Gmünd, Göppingen und Ravensburg.

## B. Ausfallstatistik

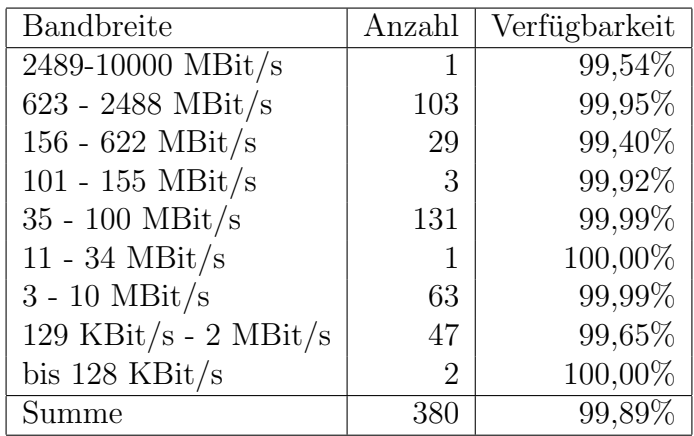

Die Verfügbarkeit von 380 Leitungen im BelWü betrug vom 04.10.06 bis 17.01.07 99,89%.

Grundlage ist die Abfrage der Interfaces der Router per Netzwerkmanagementstation von Stuttgart aus mit einem Meßintervall von ca. 10 Minuten. Diese Abfragetopologie bewirkt, dass ein weiterer Leitungsausfall hinter einem Leitungsausfall (von Stuttgart aus gesehen) nicht erfaßt wird.

Bandbreite: 9 (2489-10000 MBit/s), Verfugbarkeit 99,54% ¨

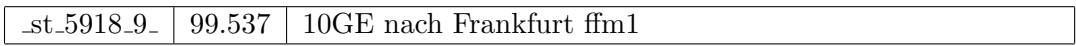

Bandbreite:  $8$  (623 - 2488 MBit/s), Verfügbarkeit 99,95%

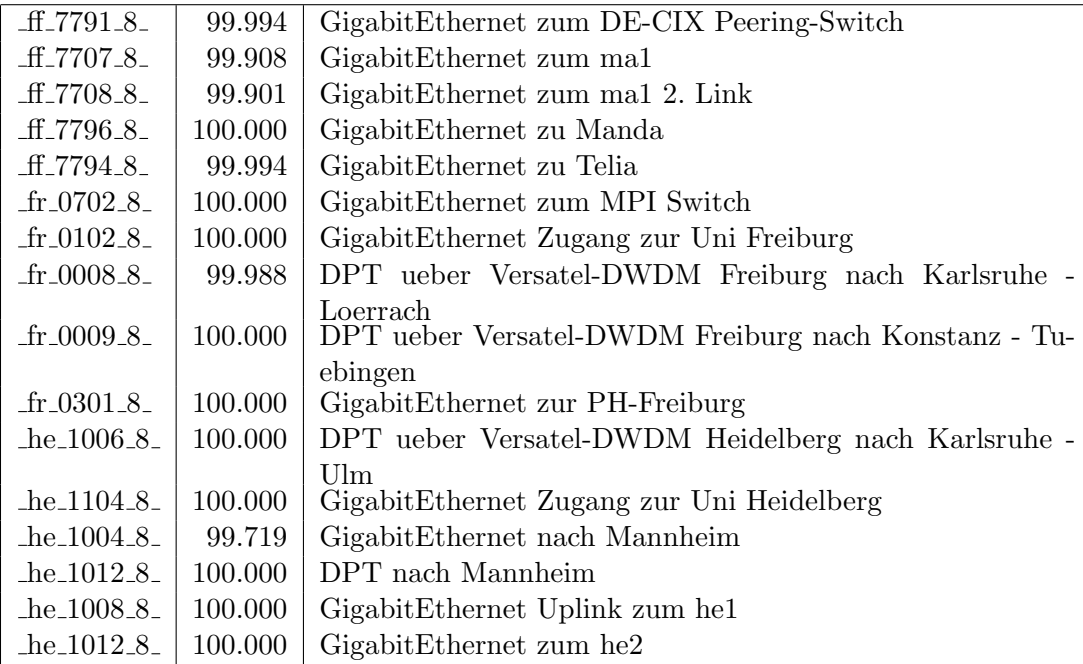

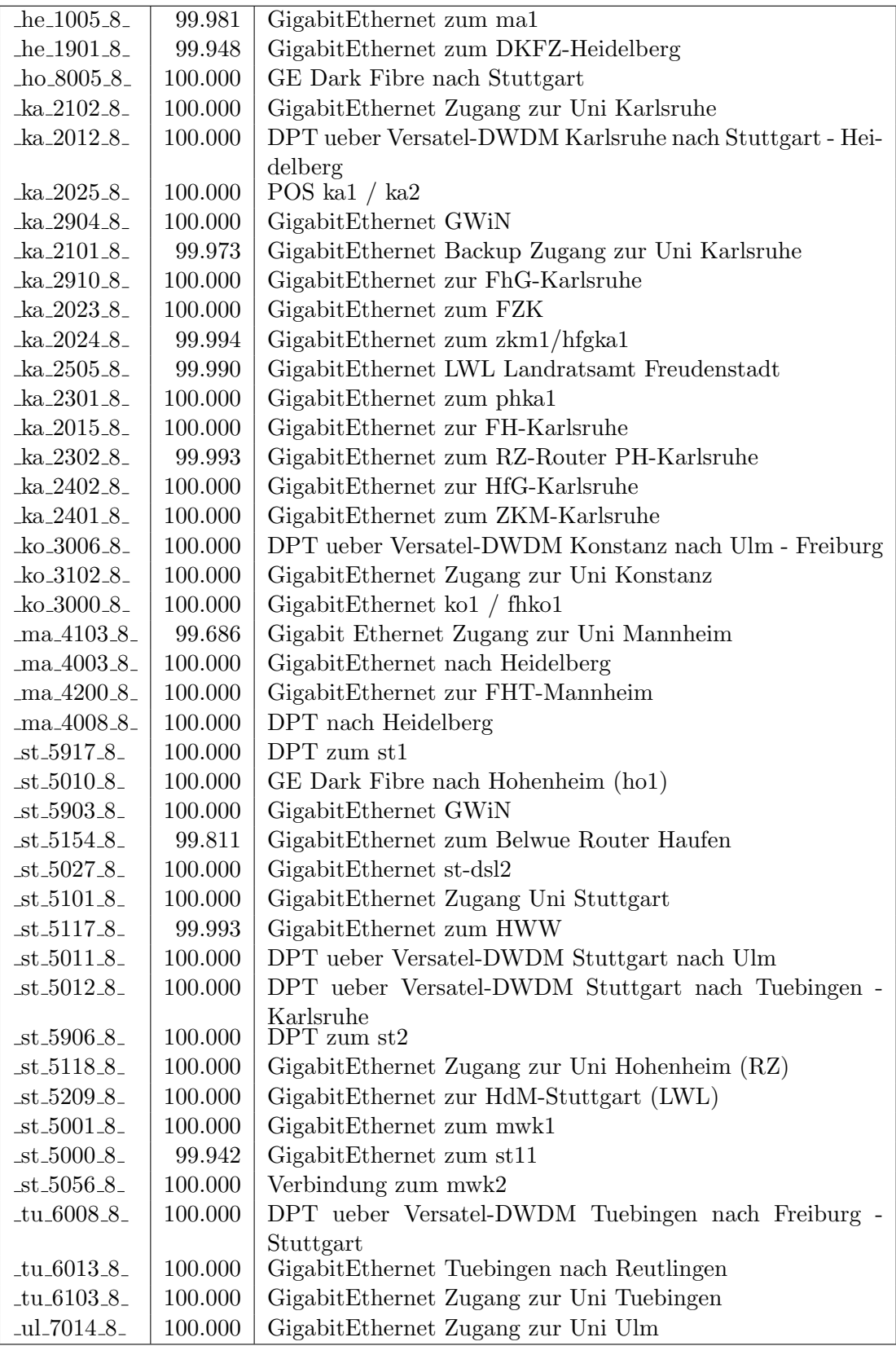

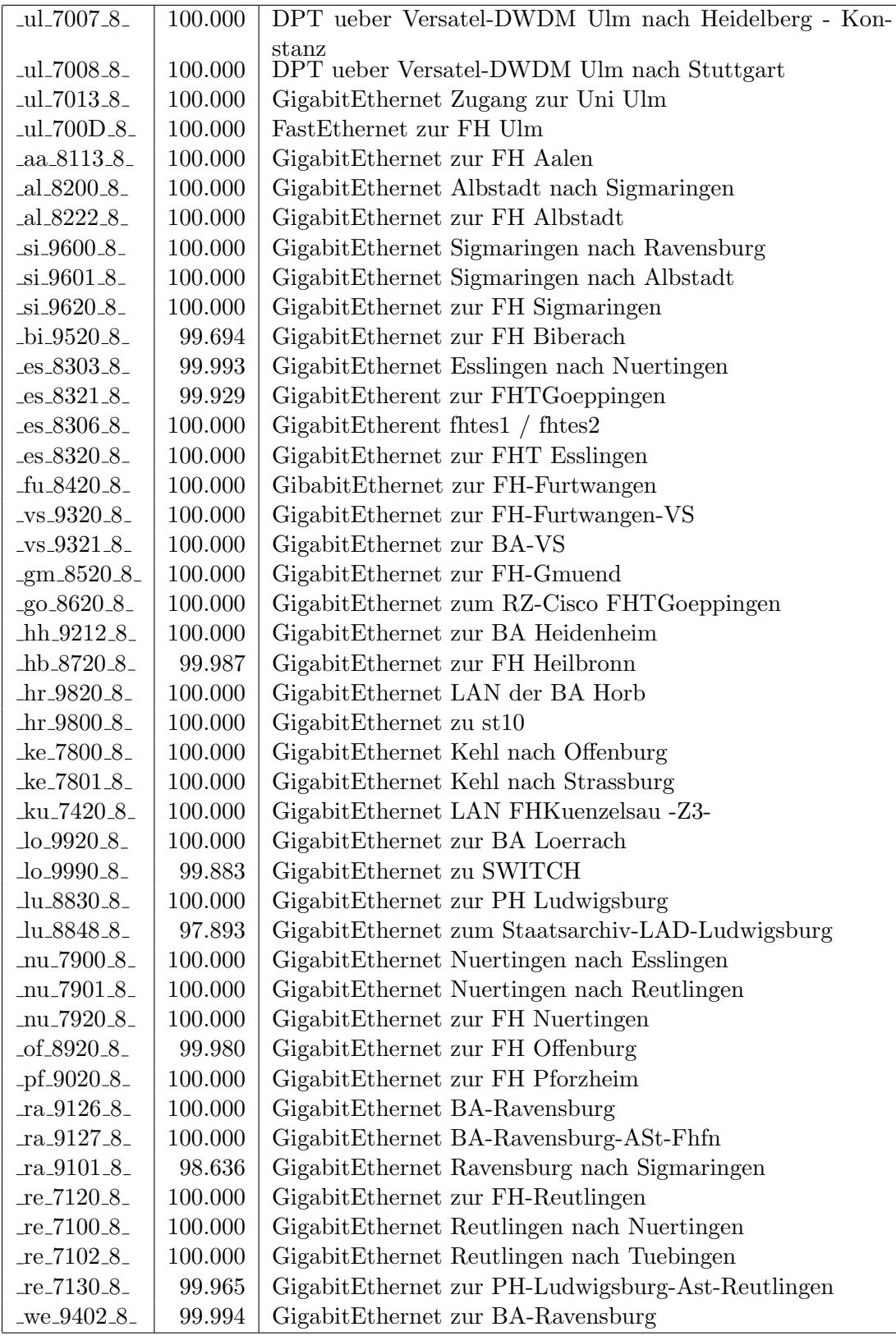

Bandbreite: 7 (156 - 622 MBit/s), Verfügbarkeit $99{,}40\%$ 

| $fr_0014.7$                           | 94.630  | SDH ueber Versatel-DWDM Freiburg nach Tuebingen -                     |
|---------------------------------------|---------|-----------------------------------------------------------------------|
| $he_1011.7$                           | 100.000 | Konstanz<br>SDH ueber Versatel-DWDM Heidelberg nach Ulm - Karls-      |
| $-$ he $-1007 - 7$                    | 99.993  | ruhe<br>SDH ueber Versatel-DWDM Heidelberg nach Heilbronn             |
| $-ka_2018_7$                          | 100.000 | SDH ueber Versatel-DWDM Karlsruhe nach Pforzheim - Of-                |
|                                       |         | fenburg                                                               |
| $ka_2020_7$                           | 100.000 | SDH ueber Versatel Karlsruhe nach Heidelberg - Stuttgart              |
| $k$ o $-3007 - 7$                     | 99.741  | SDH ueber Versatel-DWDM Konstanz nach Ravensburg                      |
| $k$ o $-3011 - 7$                     | 97.527  | SDH ueber Versatel-DWDM Konstanz nach Ulm                             |
| 5024.7                                | 100.000 | SDH ueber Versatel-DWDM Stuttgart nach Karlsruhe - Tu-                |
|                                       |         | ebingen                                                               |
| $-$ st $-5013-7$                      | 100.000 | SDH ueber Versatel-DWDM Stuttgart nach Esslingen -                    |
| $-$ st $-5022 - 7$                    | 99.904  | <b>MWK</b><br>SDH ueber Versatel-DWDM MWK nach Stuttgart - PH         |
| $-tu_6012.7$                          |         | Ludwigsburg                                                           |
|                                       | 100.000 | SDH ueber Versatel-DWDM Tuebingen nach Stuttgart -<br>Freiburg        |
| $-tu_6007_7$                          | 91.400  | SDH ueber Versatel-DWDM Tuebingen nach VS                             |
| $_{\text{ul}.700C\_7_{\text{m}}}$     | 100.000 | SDH ueber Versatel-DWDM Ulm nach Konstanz - Heidel-                   |
|                                       |         | berg                                                                  |
| $_{\text{ul}.700B}$ <sub>-7</sub>     | 99.712  | SDH ueber Versatel-DWDM Ulm nach Biberach - Heiden-                   |
| $aa_8101_7$                           | 100.000 | heim<br>SDH ueber Versatel-DWDM Aalen nach Heidenheim - Gmu-          |
| $-bi_9500_7$                          | 100.000 | end<br>SDH ueber Versatel-DWDM Biberach nach Ravensburg -             |
| $-$ es $-8300 - 7$                    | 100.000 | Ulm<br>SDH ueber Versatel-DWDM Esslingen nach Stuttgart               |
| $-tu_8400_7$                          | 100.000 | SDH ueber Versatel-DWDM Furtwangen nach Offenburg -                   |
| $_v$ s 9300 - 7                       | 100.000 | <b>VS</b><br>SDH ueber Versatel-DWDM VS nach Tuebingen - Furtwan-     |
| $\text{g}$ m 8500 <sub>-7</sub>       | 100.000 | gen<br>SDH ueber Versatel-DWDM Gmuend nach Aalen - Kuen-              |
| $-hh_9200_7$                          | 100.000 | zelsau<br>SDH ueber Versatel-DWDM Heidenheim nach Ulm - Aalen         |
| $-hb_8703_7$                          | 100.000 | SDH ueber Versatel-DWDM Heilbronn nach Kuenzelsau -                   |
|                                       |         | Heidelberg                                                            |
| ku <sub>-7400-7</sub>                 | 100.000 | SDH ueber Versatel-DWDM Kuenzelsau nach Schwaebisch-                  |
| $\lfloor 0.9900 \rfloor$ <sup>7</sup> | 100.000 | Gmuend - Heilbronn<br>SDH ueber Versatel-DWDM Loerrach nach Freiburg  |
| $lu_8800_7$                           | 100.000 |                                                                       |
|                                       |         | SDH ueber Versatel-DWDM PH Ludwigsburg nach MWK -                     |
| $\mu_{8802}$ -7                       | 100.000 | FA-Ludwigsburg<br>SDH ueber Versatel-DWDM FA-Ludwigsburg nach PH Lud- |
| $_{\rm -0f\_8904\_7\_}$               | 100.000 | wigsburg<br>SDH ueber Versatel-DWDM Offenburg nach Karlsruhe -        |
|                                       |         | Furtwangen                                                            |
| $-pf_9002_7$                          | 99.864  | SDH ueber Versatel-DWDM Pforzheim nach Karlsruhe                      |
| $ra_9100_7$                           | 100.000 | SDH ueber Versatel-DWDM Ravensburg nach Konstanz -                    |
|                                       |         | <b>Biberach</b>                                                       |

Bandbreite: 6 (101 - 155 MBit/s), Verfügbarkeit $99,92\%$ 

|  | $he_1003_6$   99.967   POS STM-1 Heidelberg nach Mosbach     |
|--|--------------------------------------------------------------|
|  | $\text{st}_591666$   99.785   POS STM-1 Peering mit DTAG     |
|  | _ul_7090_6_ $\mid$ 100.000 $\mid$ POS STM-1 Peering mit DTAG |

Bandbreite: 5 (35 - 100 MBit/s), Verfügbarkeit $99{,}99\%$ 

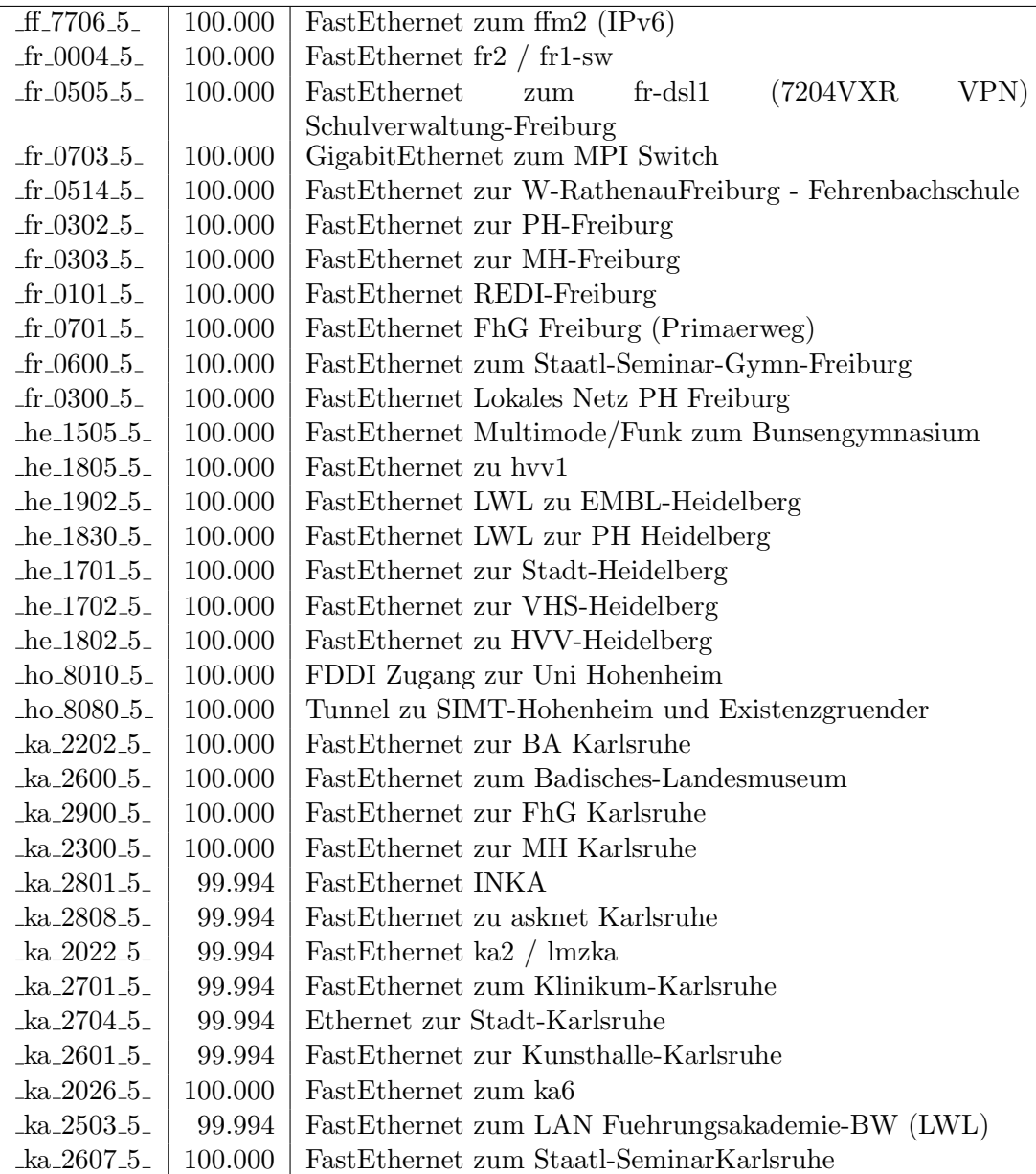

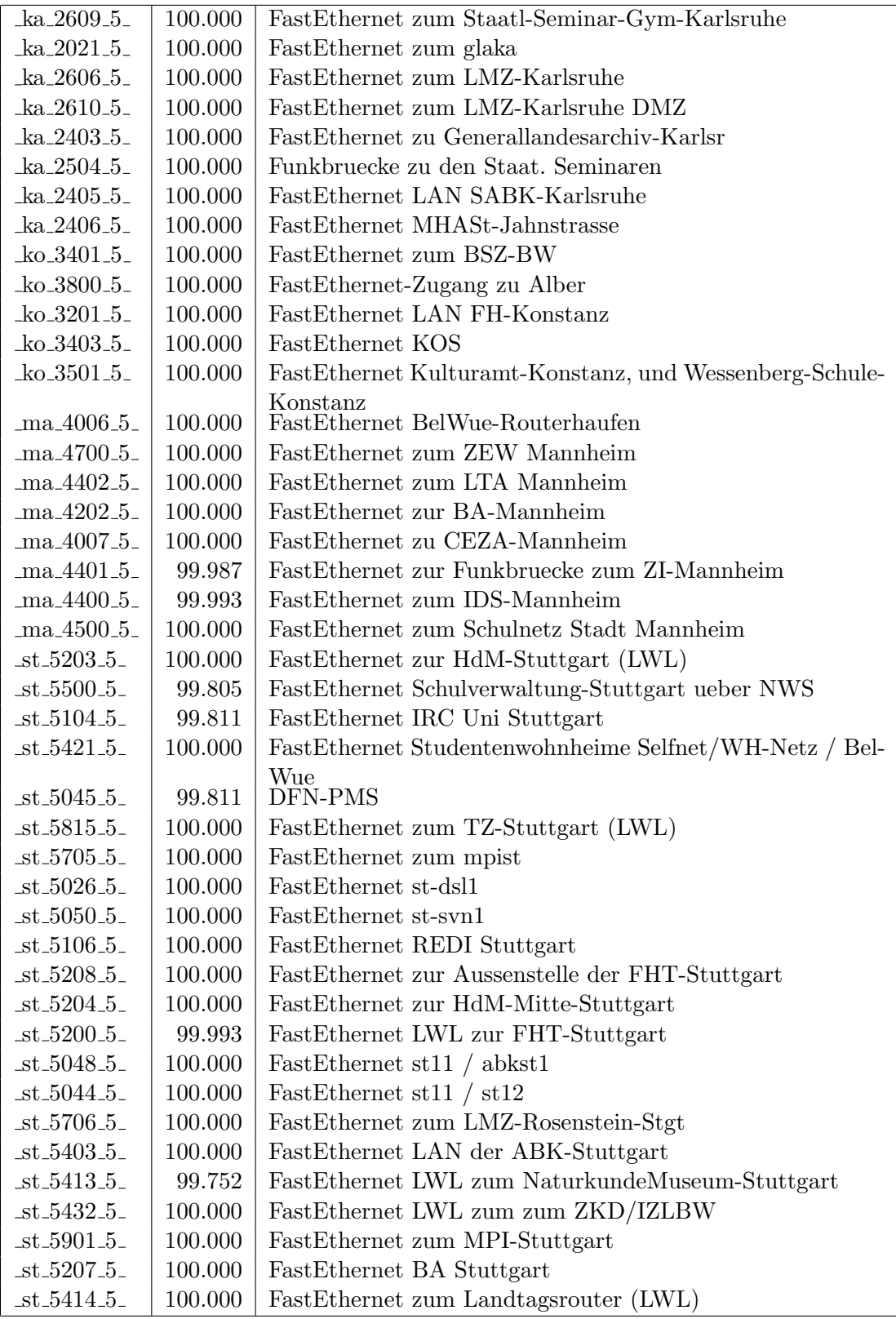

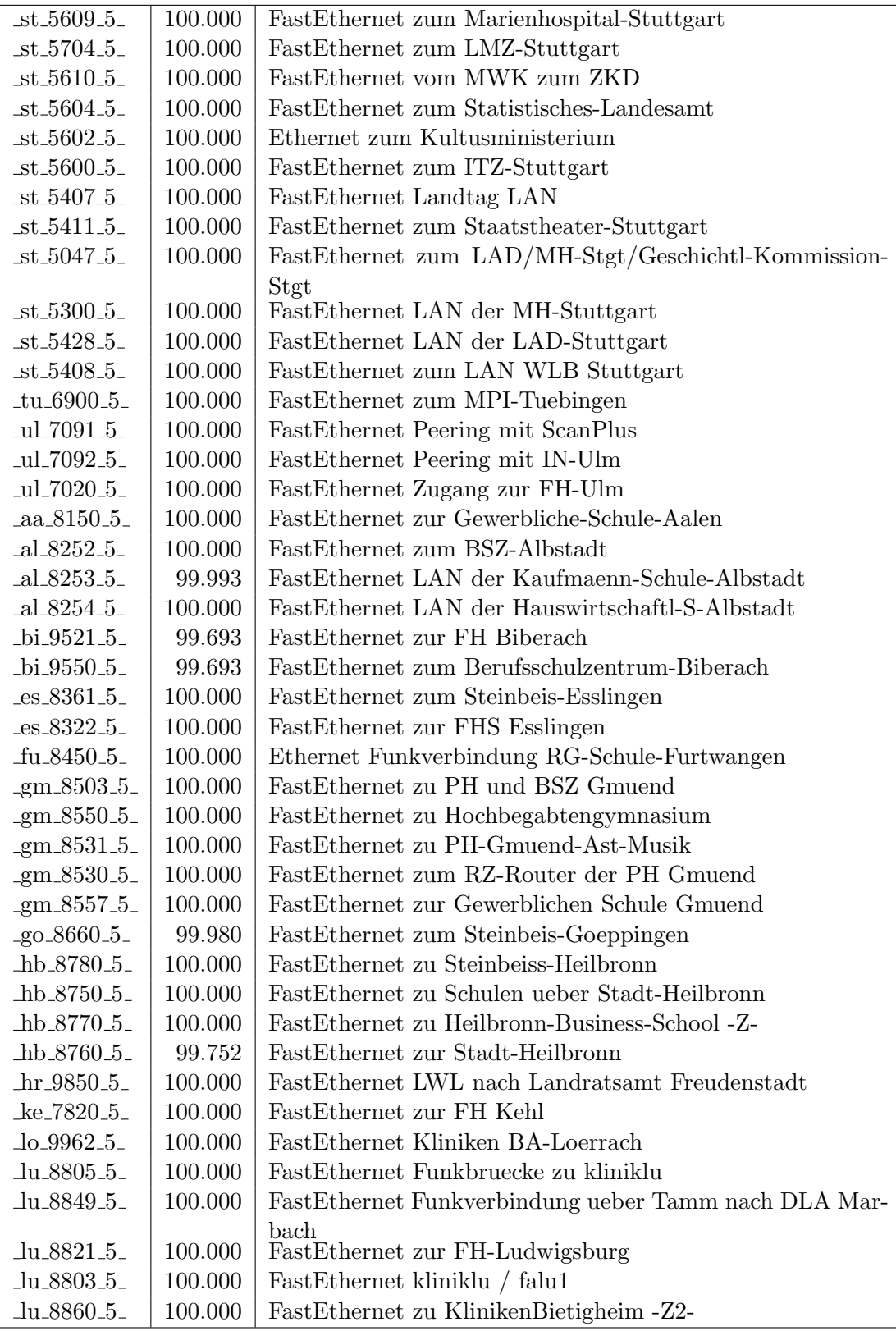

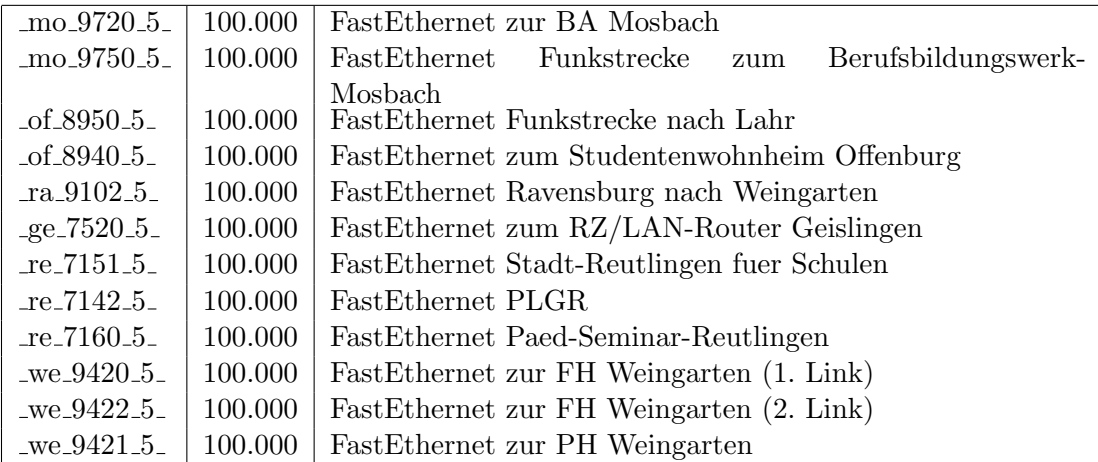

Bandbreite: 4 (11 - 34 MBit/s), Verfügbarkeit $100,\!00\%$ 

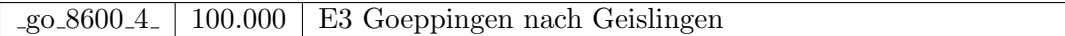

Bandbreite: 3 (3-10 $\text{MBit/s}\text{)},$ Verfügbarkeit 99,99%

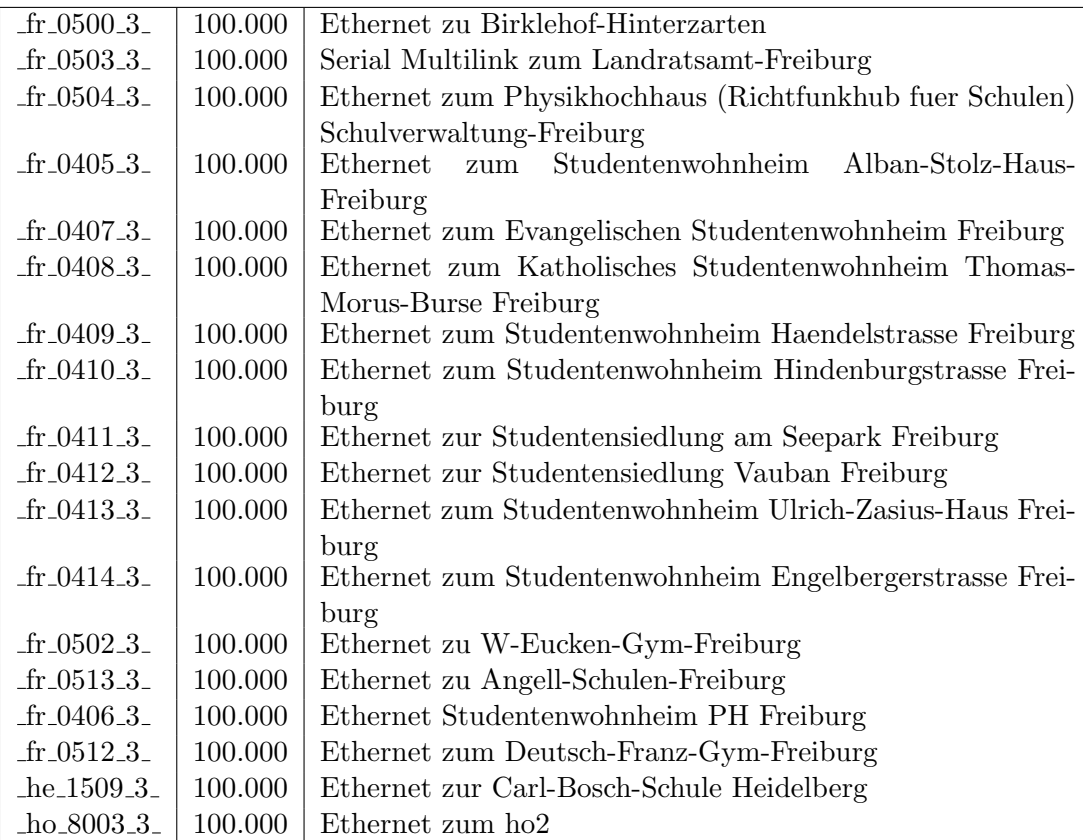

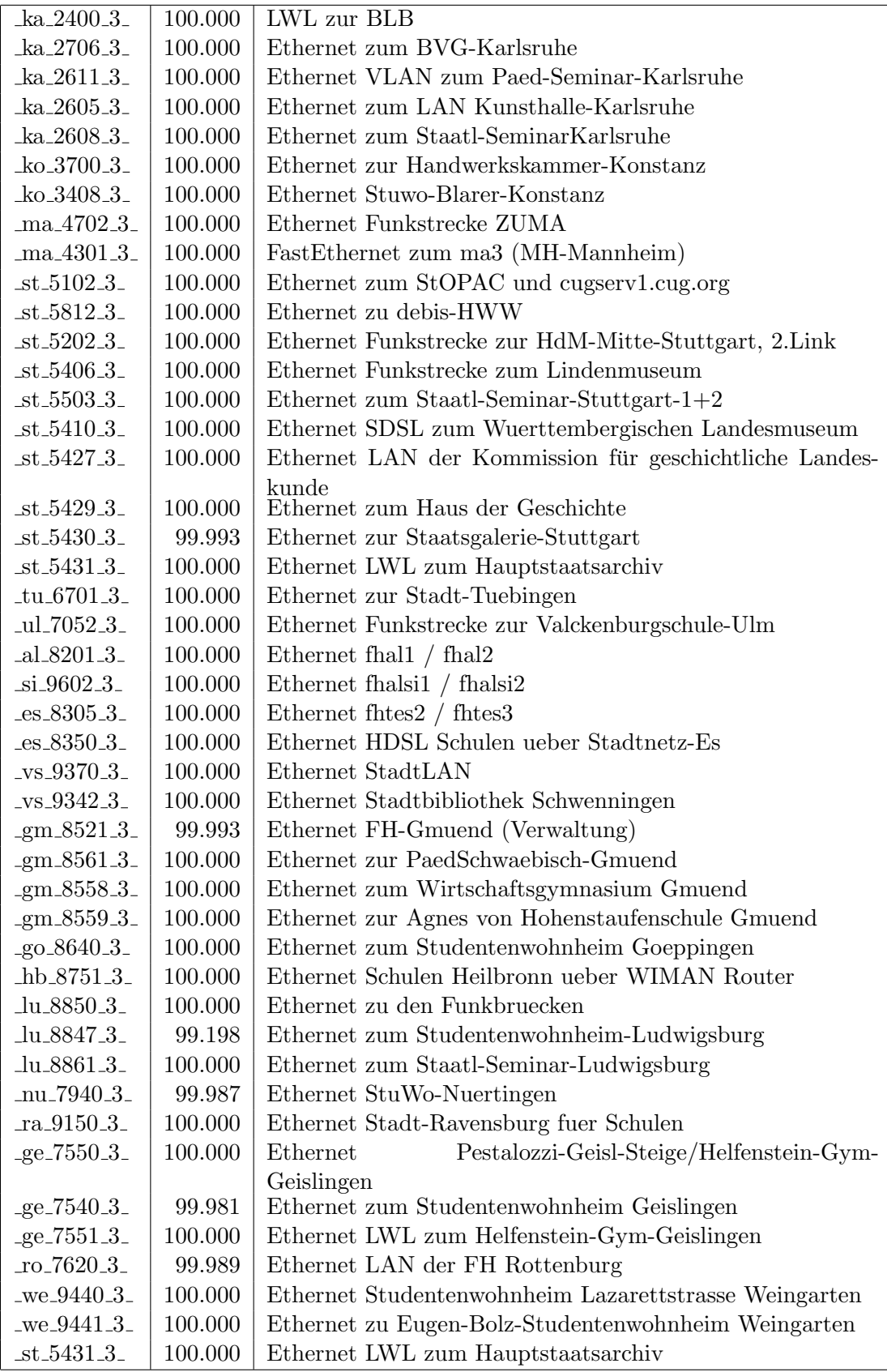

Bandbreite: 2 (129 KBit/s - 2 MBit/s), Verfügbarkeit $99{,}65\%$ 

| $-$ fr $-0510-2$      | 99.981  | G703 2MS nach Kolleg-Sankt-Blasien       |
|-----------------------|---------|------------------------------------------|
| $\_fr\_0509\_2\_$     | 99.766  | Serial 2MS zur Fa. Datacapo, 2. Link     |
| $he_1500_2$           | 100.000 | E1 2MS zu SAP Walldorf                   |
| $-ka_2502_2$          | 100.000 | Serial 2MS zur BFW-Karlsruhe             |
| $-ka_2602_2$          | 100.000 | Serial DDV zum Klinikum-Karlsbad         |
| ko.3803.2             | 99.975  | E1 2MS zum Suedkurier                    |
| ma <sub>4401-2</sub>  | 100.000 | E1 2MS zum ZI-Mannheim                   |
| ma <sub>4701.2</sub>  | 99.967  | Serial priv. Kupferleitung ZUMA Backup   |
| $\_ma\_4300\_2$       | 100.000 | SHDSL zur MH Mannheim                    |
| $-$ st $-5510-2$      | 100.000 | Serial 2MS zur ADV-Boeblingen            |
| $-$ st $-5501-2$      | 99.993  | E1 2MS zur GDaimler-Schule-Sindelfingen  |
| $-$ st $-5603-2$      | 99.961  | E1 2MU zum R-Bosch-Krankenhaus-Stgt      |
| $-$ st $-5600-2$      | 100.000 | E1 2MS zur Techn-Akademie-Esslingen      |
| $-$ st $-5415-2$      | 99.993  | E1 2MS zur Landesstiftung-BW             |
| 5502.2                | 99.908  | E1 2MS zum BSZ-Leonberg                  |
| $-$ st $-5419-2$      | 100.000 | E1 2MS zu LfK-Stuttgart                  |
| $-$ st $-5420-2$      | 100.000 | E1 2MS zu Inter-School-Stuttgart         |
| $-$ st $-5029-2$      | 99.904  | E3 2MS Backup zu fhhe1                   |
| $-$ st $-5030-2$      | 96.849  | E3 2MS Backup zu fhgm1                   |
| $-$ st $-5031-2$      | 96.849  | E3 2MS Backup zu fhaa1                   |
| $-$ st $-5032.2$      | 97.677  | E3 2MS Backup zu bahe1                   |
| 5034.2                | 97.645  | E3 2MS Backup zu bara1                   |
| $-$ st $-5035-2$      | 100.000 | E3 2MS Backup zu fhfuvs1                 |
| $-$ st $-5036-2$      | 100.000 | E3 2MS Backup zu fhfu1                   |
| $-$ st $-5037-2$      | 99.904  | E3 2MS Backup zu fhof1                   |
| $-$ st $-5038-2$      | 99.904  | E3 2MS Backup zu fhpf1                   |
| $-$ st $-5039-2-$     | 99.876  | E3 2MS Backup zu falu1                   |
| 5040.2                | 99.877  | E3 2MS Backup zu phlu1                   |
| $-$ st $-5041-2$      | 99.876  | E3 2MS Backup zu mwk1                    |
| $-$ st $-5042-2$      | 100.000 | E3 2MS Backup zu fhtes1                  |
| $-$ st $-5613-2$      | 100.000 | E1 Funkverbindung zum leust1 an der OFD  |
| $-$ st $-5702-2$      | 99.715  | Serial DDV zur ELK-Stuttgart             |
| $-tu_6202.2$          | 99.993  | E1 2MS zur FH-Rottenburg                 |
| $Si$ 9650 $2$         | 100.000 | Serial 2MS zur Kaufm-Schule-Sigmaringen  |
| $-es.8340.2$          | 100.000 | PRI 2MS zum Institut-fTuV-Denkendorf     |
| $_v$ s_9341_2_        | 100.000 | PRI 2MS zur FHP-Vill-Schwenningen        |
| $_v$ s_9340_2_        | 99.883  | E1 2MS zu IMIT-Vill-Schwenningen         |
| hh_9252_2_            | 100.000 | E1 2MS zum BSZ-Schule-Heidenheim         |
| $-hh_9250_2$          | 99.959  | E1 2MS zur Gewerbl-Schule-Heidenheim     |
| $lu_8846.2$           | 99.778  | G703 2MS zur Stadtbibliothek-Ludwigsburg |
| of 8922 <sub>-2</sub> | 100.000 | Serial 2MS nach Gengenbach               |
| $-$ of $-8981.2$      | 99.772  | Serial 2MS zu Koehler                    |
| _of_8951_2_           | 100.000 | E1 2MS zur Gewerbl-Schule-Offenburg      |

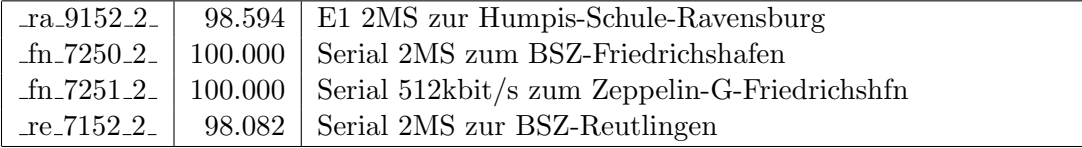

Bandbreite: 1 (bis 128 KBit/s), Verfügbarkeit $100,\!00\%$ 

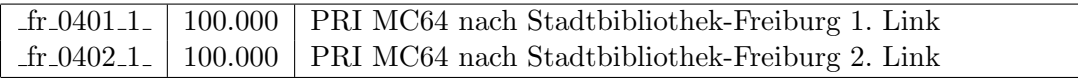

Einwahlports: Verfügbarkeit 99,99%

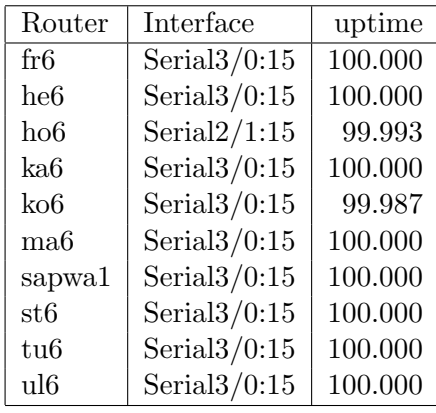

#### Nichterreichbarkeit (Anzahl Up/Down) von Lokalen Netzen

Die folgende Tabelle ist aus Stuttgarter Sicht mittels der minemon Überwachung ermittelt. Beim minemon ist einstellbar nach wievielen erfolglosen ping Versuchen eine Meldung generiert werden soll. Dieser Parameter ist auf 2 gestellt. Da ein Umlauf jede Minute gestartet wird, wird ein Ausfall fruhestens nach 2 Minuten bemerkt - allerdings ¨ ist die Gefahr eines Fehlalarms auch deutlich reduziert.

Der Zeitraum der Messung ist 01.01.07 bis 30.04.07. In der Tabelle aufgeführt sind nur Einrichtigungen, die eine Nichterreichbarkeit von größer 1 Minute hatten.

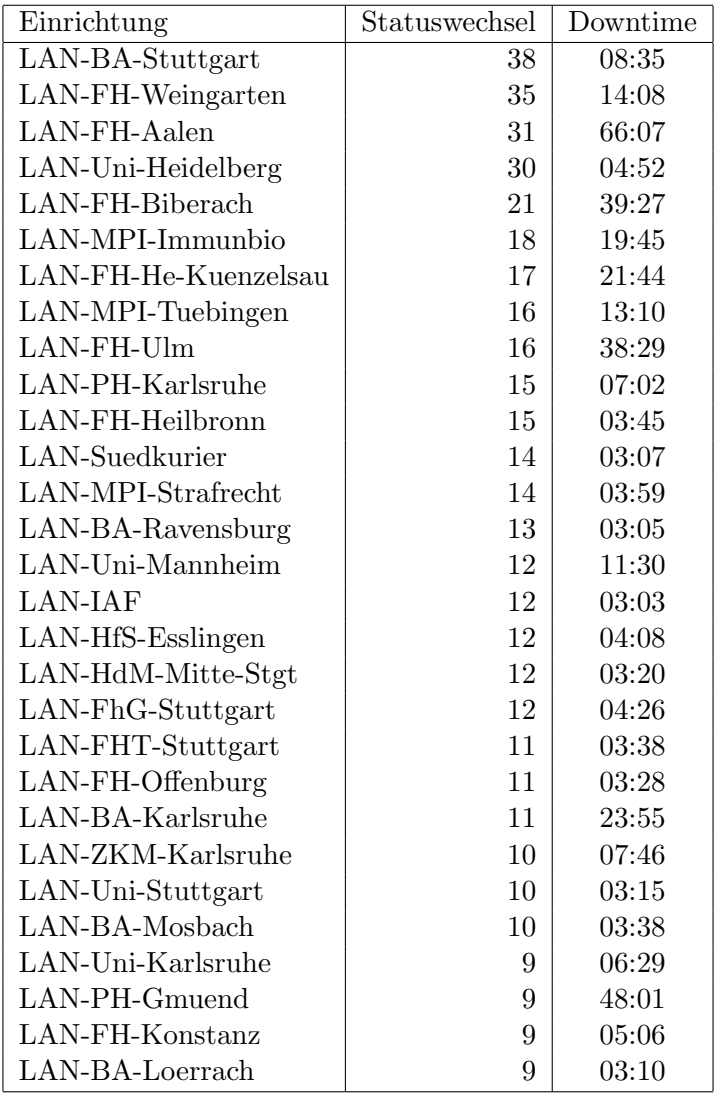

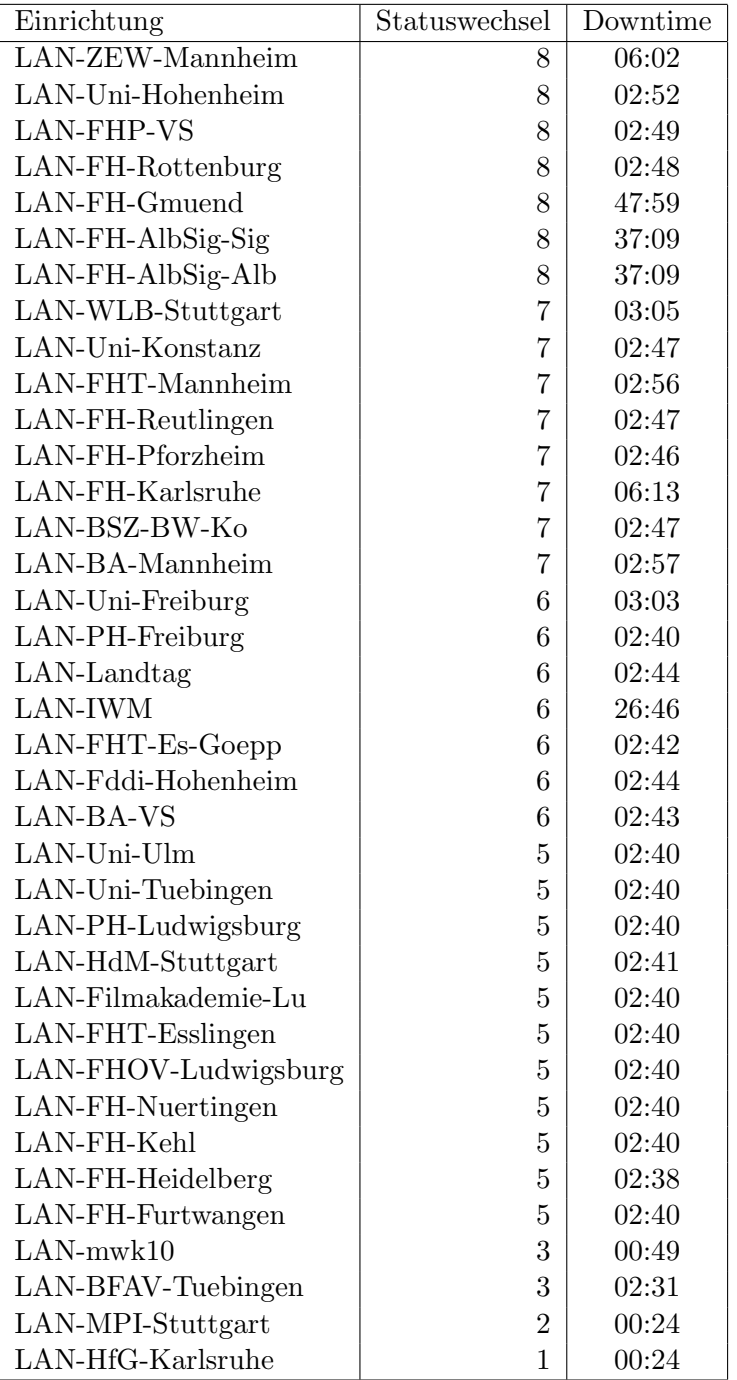

Die grossen Zeiten bei einigen Einrichtungen kommen von einzelnen langen Unterbrechungen. Unterbrechungen größer als eine Stunde sind hier im Einzelnen aufgelistet. Es besteht die Möglichkeit, daß dies auch Sperrungen durch Firewalls waren. Die Uhrzeit gibt das Ende der Störung an.

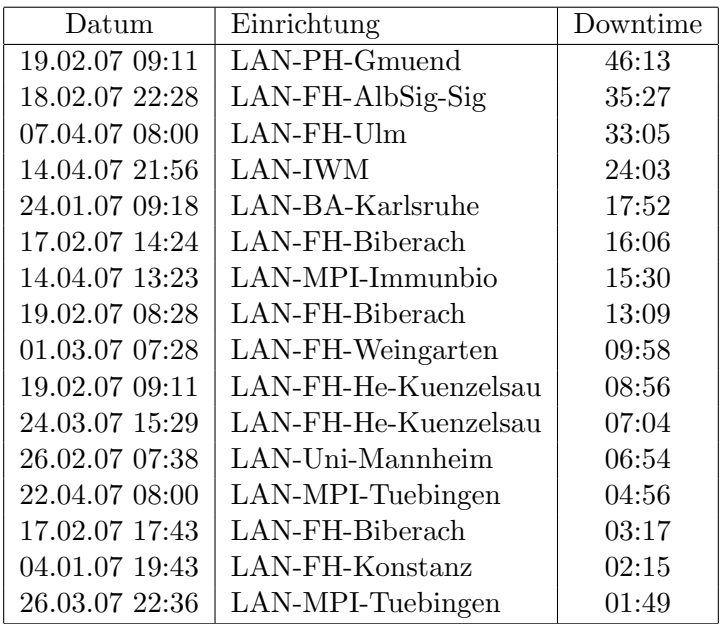

# C. Roundtripzeiten

Die folgende Tabelle zeigt die mit ICMP (netmon) gemessenen Roundtripzeiten in Millisekunden. Gemessen wurde am 04.05.07 zwischen 11:00 und 12:00 Uhr von Stuttgart aus.

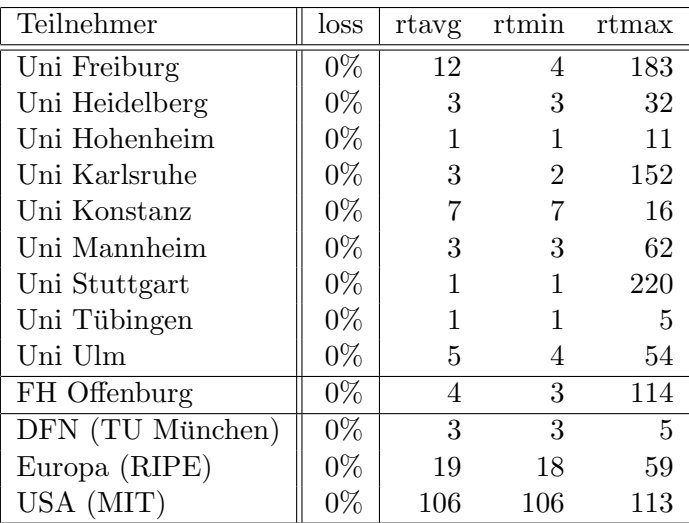

# D. Anbindung von MWK-nachgeordneten Einrichtungen

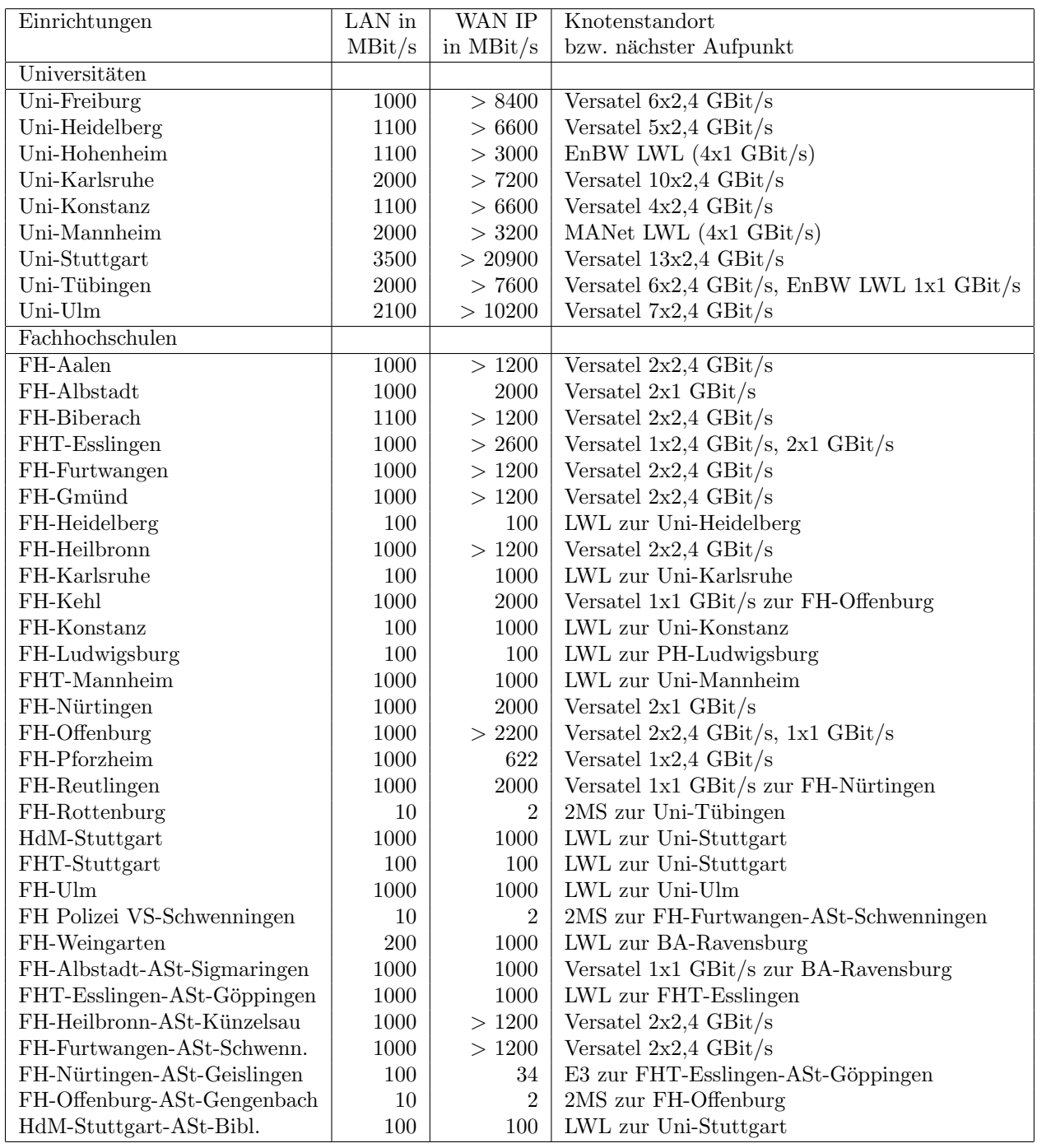

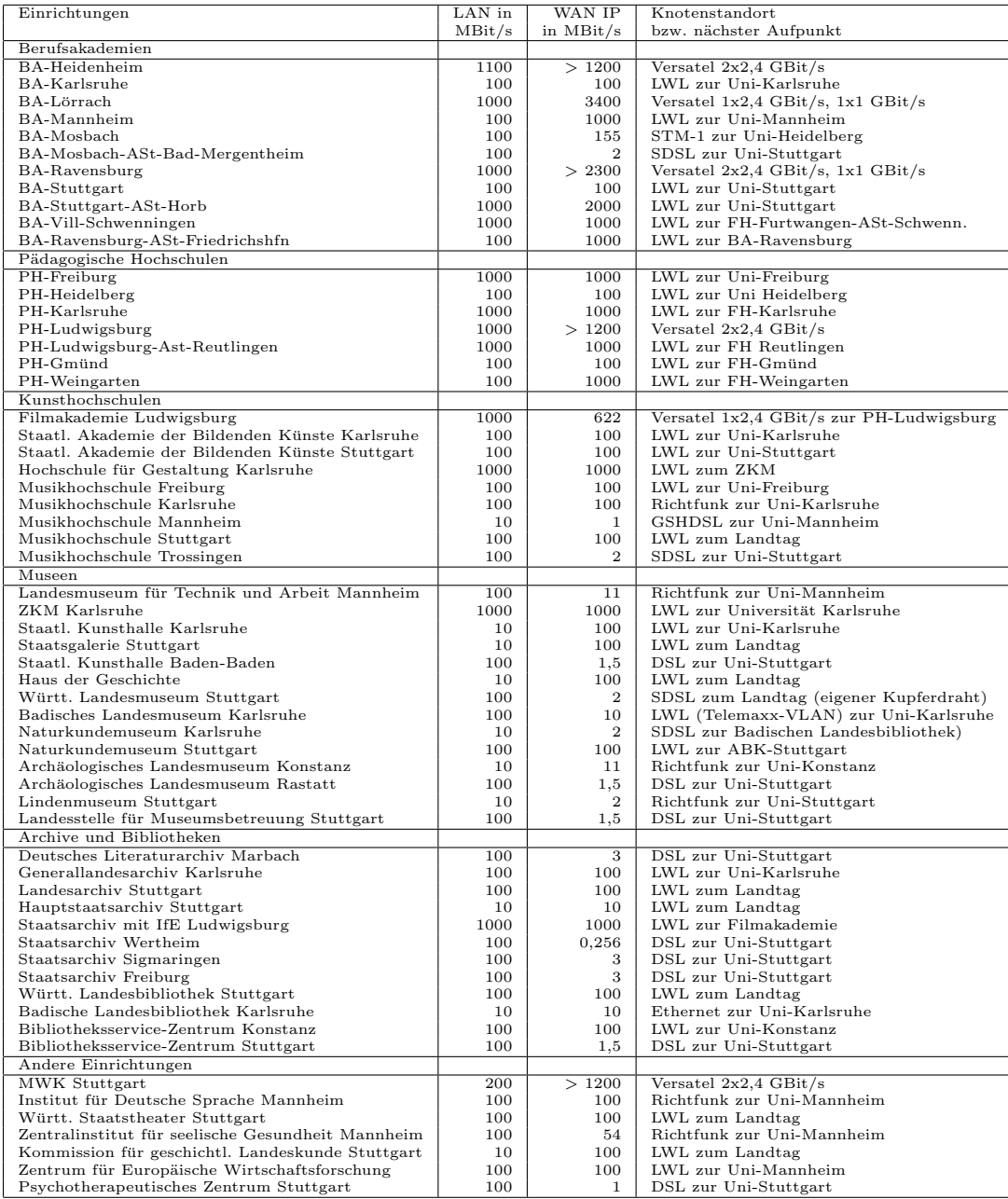

## E. BelWü-Institutionen mit DNS-Einträgen

Die Daten wurden anfangs anhand der BelWü-Datenbank ermittelt; später aufgrund von Nameserverabfragen. Die Anzahl der realen Rechner kann von diesen Werten abweichen:

Bei Einsatz eines Firewalls sind ggf. wesentlich mehr Rechner an das Internet angeschlossen. Im Falle von statischen IP-Adressen für Wählzugänge sind die Werte wesentlich höher als wenn die Adressen dynamisch vergeben werden. Es gab auch schon Fälle, in denen in einem Adressraum teilweise jeder IP-Adresse ein Rechnername zugeordnet wurde (im Extremfall hatte dann eine Organisation mit einem Class-B Netz über 65.000 Einträge).

Die Anzahl der Teilnehmer beinhaltet neben den namentlich aufgeführten per Festverbindung angeschlossenen Einrichtungen noch die per Wählverbindung angebundenen Teilnehmer.

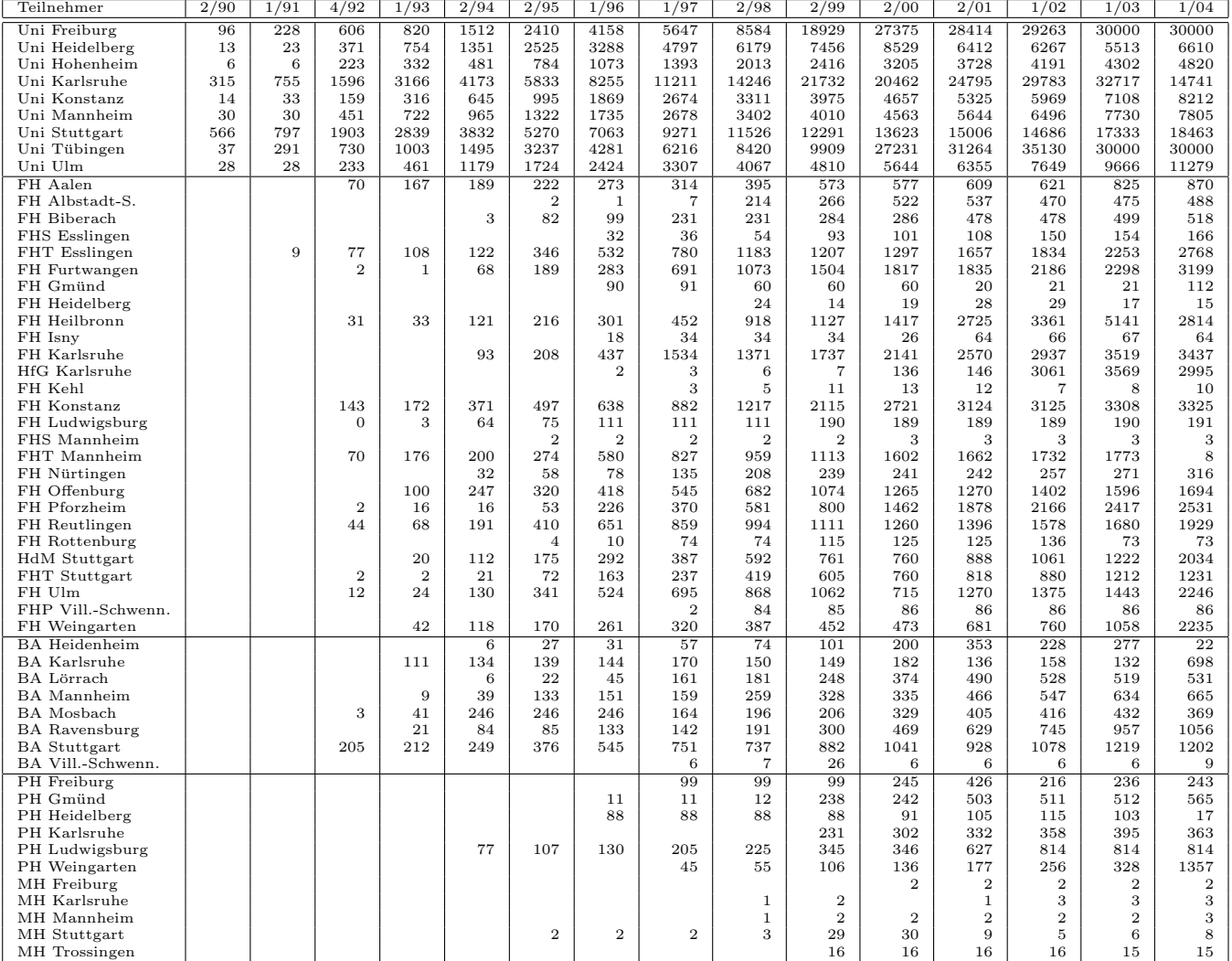

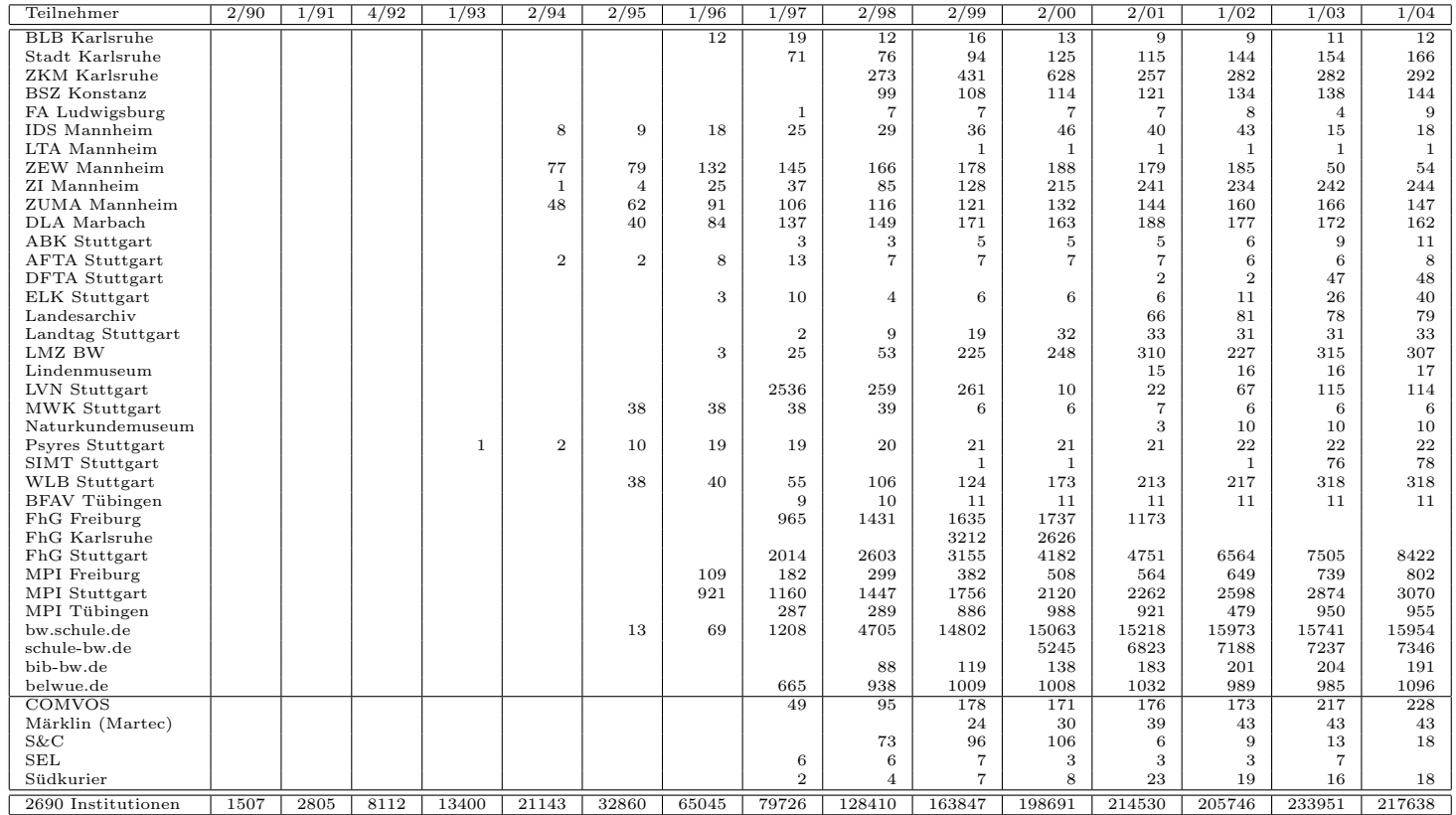

Die folgende Tabelle enthält die Anzahl der Rechner gemäss den Nameserver PTR- $\operatorname{Einträgen}.$ 

| Teilnehmer                              | 1/04           | 4/04           | 10/04     | 1/05      | 4/05        | 7/05           | 10/05       | 3/06        | 6/06       | 10/06      | 1/07        | 5/07           |
|-----------------------------------------|----------------|----------------|-----------|-----------|-------------|----------------|-------------|-------------|------------|------------|-------------|----------------|
| Uni Freiburg                            | 31596          | 31596          | 32521     | 32781     | 32835       | 32835          | 33909       | 34451       | 34832      | 34959      | 35256       | 35223          |
| Uni Heidelberg                          | 19973          | 19992          | 23541     | 24840     | 25397       | 25423          | 26305       | 27029       | 27382      | 28199      | 28966       | 29381          |
| Uni Hohenheim                           | 5089           | 4751           | 6130      | 6202      | 6233        | 6239           | 7427        | 9383        | 9872       | 9862       | 9445        | 9496           |
| Uni Karlsruhe                           | 16664          | 16663          | 15955     | 16071     | 16229       | 16198          | 15924       | 23589       | 23177      | 21454      | 21530       | 21567          |
| Uni Konstanz                            | 8409           | 8409           | 9551      | 9684      | 9960        | 9960           | 10335       | 10931       | 10880      | 11051      | 11142       | 9843           |
| Uni Mannheim                            | 7517           | 7393           | 9006      | 9054      | 9141        | 9165           | 9304        | 9388        | 9581       | 9690       | 10110       | 10323          |
| Uni Stuttgart                           | 23672          | 24016          | 25269     | 25080     | 26202       | 26263          | 25141       | 24534       | 25168      | 25094      | 25149       | 25693          |
| Uni Tübingen                            | 16919          | 15969          | 17875     | 17975     | 18521       | 18521          | 19430       | 20976       | 21781      | 22217      | 23422       | 22410          |
| Uni Ulm                                 | 11423          | 10164          | 10920     | 11214     | 11625       | 11625          | 11898       | 11977       | 11529      | 11713      | 12226       | 13039          |
| FH Aalen                                | 982            | 1012           | 1369      | 1362      | 1461        | 1465           | 1439        | 1215        | 1172       | 1174       | 1379        | 1382           |
| FH Albstadt-S.                          | 514            | 520            | 858       | 772       | 776         | 798            | 783         | 712         | 562        | 554        | 557         | 561            |
| FH Biberach                             | 520            | 520            | 520       | 762       | 762         | 762            | 1016        | 1016        | 1014       | 1014       | 1014        | 1014           |
| FHT Esslingen                           | 3882           | 3882           | 4575      | 5374      | 4934        | 4936           | 5129        | 5766        | 6441       | 5455       | 6128        | 6516           |
| FH Furtwangen                           | 3307           | 3307           | 3684      | 4980      | 5231        | 5233           | 5509        | 5513        | 6219       | 6195       | 6243        | 6122           |
| FH Gmünd                                | 110            | 110            | 113       | 113       | 113         | 113            | 113         | 113         | 112        | 112        | 112         | 112            |
| FH Heidelberg                           | 16             | 16             | 10        | 11        | 10          | 10             | 10          | 12          | 11         | 11         | 11          | 12             |
| FH Heilbronn                            | 6102           | 5870           | 6922      | 6972      | 6999        | 6999           | 6981        | 6526        | 6445       | 6510       | 6502        | 6089           |
| FH Karlsruhe                            | 3189           | 3189           | 3363      | 3383      | 3438        | 3438           | 3505        | 3468        | 3614       | 3614       | 3709        | 3733           |
| HfG Karlsruhe                           | 247            | 247            | 247       | 247       | 247         | 247            | 247         | 247         | 247        | 247        | 247         | 246            |
| FH Kehl                                 |                |                |           | 3         | 4           | $\overline{4}$ | 6           | 6           | 6          | 9          | 9           | 9              |
| FH Konstanz                             | 3399           | 3401           | 4661      | 4633      | 4670        | 4670           | 4266        | 4293        | 4539       | 4496       | 6260        | 6392           |
| FH Ludwigsburg                          | 332            | 332            | 434       | 421       | 461         | 464            | 479         | 365         | 357        | 358        | 363         | 360            |
| FHT Mannheim                            | 191            | 191            | 2849      | 2833      | 2844        | 2844           | 2971        | 2932        | 2909       | 2913       | 2962        | 2964           |
| FH Nürtingen                            | 258            | 258            | 258       | 259       | 261         | 261            | 119         | 124         | 154        | 154        | 178         | 180            |
| FH Offenburg                            | 1868           | 1868           | 2398      | 2408      | 2696        | 2696           | 2452        | 2474        | 2541       | 2679       | 2684        | 2624           |
| FH Pforzheim                            | 2625           | 2625           | 3557      | 3561      | 3553        | 3553           | 3651        | 3548        | 3539       | 3542       | 3565        | 3577           |
| FH Reutlingen                           | 2086           | 2088           | 2218      | 2148      | 2275        | 2275           | 2334        | 1993        | 2486       | 2205       | 2261        | 2501           |
| FH Rottenburg                           | 72             | 72             | 72        | 72        | 72          | 72             | 72          | 72          | 72         | 72         | 72          | 72             |
| HdM Stuttgart                           | 2236           | 2236           | 2849      | 2836      | 2758        | 2828           | 2688        | 2531        | 2542       | 2431       | 2671        | 2693           |
| FHT Stuttgart                           | 1291           | 1291           | 1494      | 1499      | 1467        | 1467           | 1499        | 1541        | 1538       | 1562       | 1590        | 1597           |
| FH Ulm                                  | 2809           | 2809           | 3762      | 3886      | 3998        | 3998           | 3631        | 3749        | 3842       | 4004       | 4102        | 3992           |
| FHP Vill.-Schwenn.                      | 85             | 85             | 86        | 86        | 86          | 86             | 86          | 86          | 86         | 86         | 86          | 86             |
| FH Weingarten                           | 2626           | 2626           | 2935      | 3032      | 2995        | 2995           | 3010        | 3047        | 3078       | 3130       | 3210        | 3241           |
| <b>BA</b> Heidenheim                    | 499            | 499            | 617       | 1809      | 1809        | 1809           | 1807        | 1806        | 1798       | 1798       | 1799        | 1799           |
| <b>BA</b> Karlsruhe                     | 40             | 40             | 38        | 46        | 42          | 42             | 39          | 43          | 45         | 47         | 47          | 23             |
| BA Lörrach                              | 531<br>826     | 531            | 559       | 554       | 531         | 531            | 545         | 527         | 533        | 541        | 558         | 582            |
| <b>BA</b> Mannheim<br><b>BA</b> Mosbach | 33             | 826<br>33      | 980<br>34 | 956<br>33 | 939<br>32   | 939<br>33      | 1176<br>124 | 1179<br>123 | 984<br>100 | 986<br>101 | 1000<br>101 | 997<br>103     |
| <b>BA</b> Ravensburg                    | 1132           | 1132           | 1267      | 1263      | 1251        | 1251           | 1238        | 1264        | 1309       | 1220       | 1284        | 1205           |
| <b>BA</b> Stuttgart                     | 1390           | 1392           | 1926      | 1976      | 1999        | 2016           | 1976        | 1656        | 1638       | 1662       | 1698        | 1705           |
| BA Vill.-Schwenn.                       | $\overline{7}$ | $\overline{7}$ | 8         | 8         | 8           | 8              | 8           | 8           | 8          | 8          | 9           | 9              |
| PH Freiburg                             | 594            | 589            | 798       | 840       | 1307        | 1307           | 1325        | 2242        | 2244       | 2249       | 2255        | 2258           |
| PH Gmünd                                | 502            | 502            | 504       | 504       | 505         | 505            | 505         | 506         | 505        | 505        | 505         | 505            |
| PH Heidelberg                           | 27             | 27             | 29        | 33        | 33          | 33             | 34          | 35          | 36         | 40         | 41          | 42             |
| PH Karlsruhe                            | 389            | 389            | 433       | 466       | 477         | 477            | 480         | 13          | 13         | 13         | 13          | 16             |
| PH Ludwigsburg                          | 739            | 733            | 734       | 735       | 735         | 735            | 732         | 734         | 733        | 733        | 731         | 731            |
| PH Weingarten                           | 253            | 253            | 253       | 253       | 253         | 253            | 253         | 253         | 1264       | 1258       | 1258        | 1259           |
| MH Freiburg                             | 3              | 3              | 3         | 3         | 3           | 3              | 3           | 3           | 3          | 3          | 3           | 3              |
| MH Karlsruhe                            | 3              | 3              | 3         | 3         | 3           | 3              | 3           | 3           | 3          | 3          | 3           | $\overline{4}$ |
| MH Mannheim                             | 3              | 3              | 8         | 3         | 3           | 3              | 3           | 3           | 3          | 3          | 3           | 3              |
| MH Stuttgart                            | 8              | 8              | 8         | 8         | $\,$ 8 $\,$ | 8              | 8           | 8           | 8          | 8          | 8           | $\,$ 8 $\,$    |
| MH Trossingen                           | 16             | 16             | 16        | 16        | 16          | 16             | 16          | 16          | 15         | 15         | 15          | 15             |
| MWK-nachgeordnet                        | 1443           | 1445           | 1376      | 1289      | 1312        | 1282           | 1367        | 1386        | 1378       | 1373       | 1386        | 1360           |
| Studentenwohnheime                      | 1575           | 4505           | 7527      | 8306      | 8676        | 8676           | 8945        | 12873       | 12432      | 12694      | 13214       | 13234          |
| Landeseinrichtungen                     | 2519           | 1464           | 1424      | 1457      | 1499        | 1464           | 1680        | 1814        | 1798       | 2360       | 2288        | 2363           |
| Bund/öffentlich                         | 3918           | 3910           | 21762     | 21390     | 21487       | 21487          | 21789       | 22058       | 26875      | 26906      | 22391       | 22492          |
| Privat                                  | 1223           | 1132           | 1260      | 1287      | 1273        | 1272           | 1281        | 1302        | 1140       | 1143       | 1152        | 1151           |
| Schulen                                 | 18978          | 18930          | 10885     | 11169     | 11465       | 11331          | 10568       | 7953        | 7919       | 7887       | 7889        | 7749           |
| Bibliotheken                            | 193            | 191            | 160       | 169       | 181         | 175            | 175         | 132         | 133        | 131        | 131         | 115            |
| 1680 Institutionen                      | 215867         | 216301         | 252778    | 259302    | 264277      | 264277         | 267924      | 281727      | 290848     | 290736     | 293139      | 292783         |

# F. Verwendete Abkürzungen

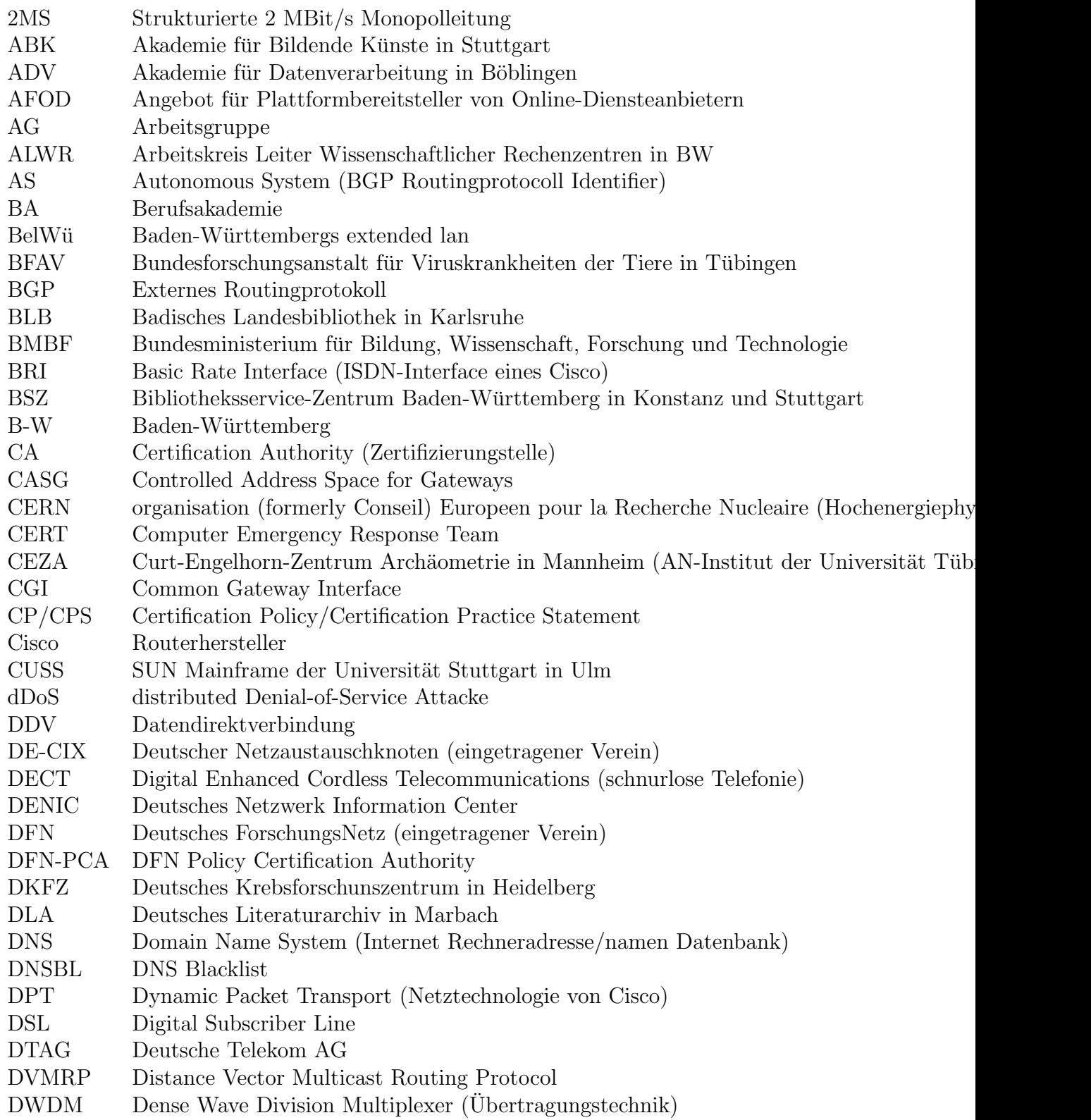

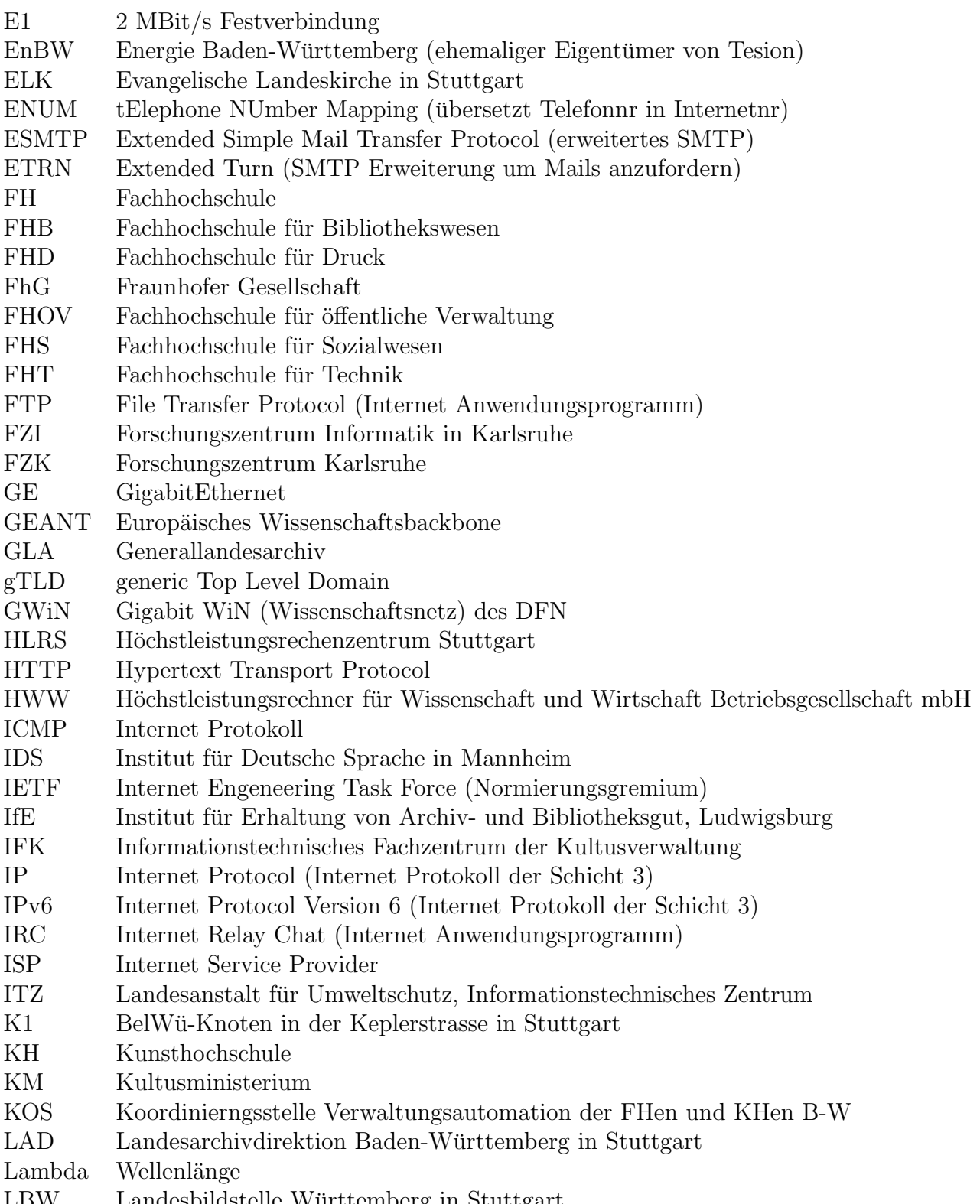

LBW Landesbildstelle Württemberg in Stuttgart

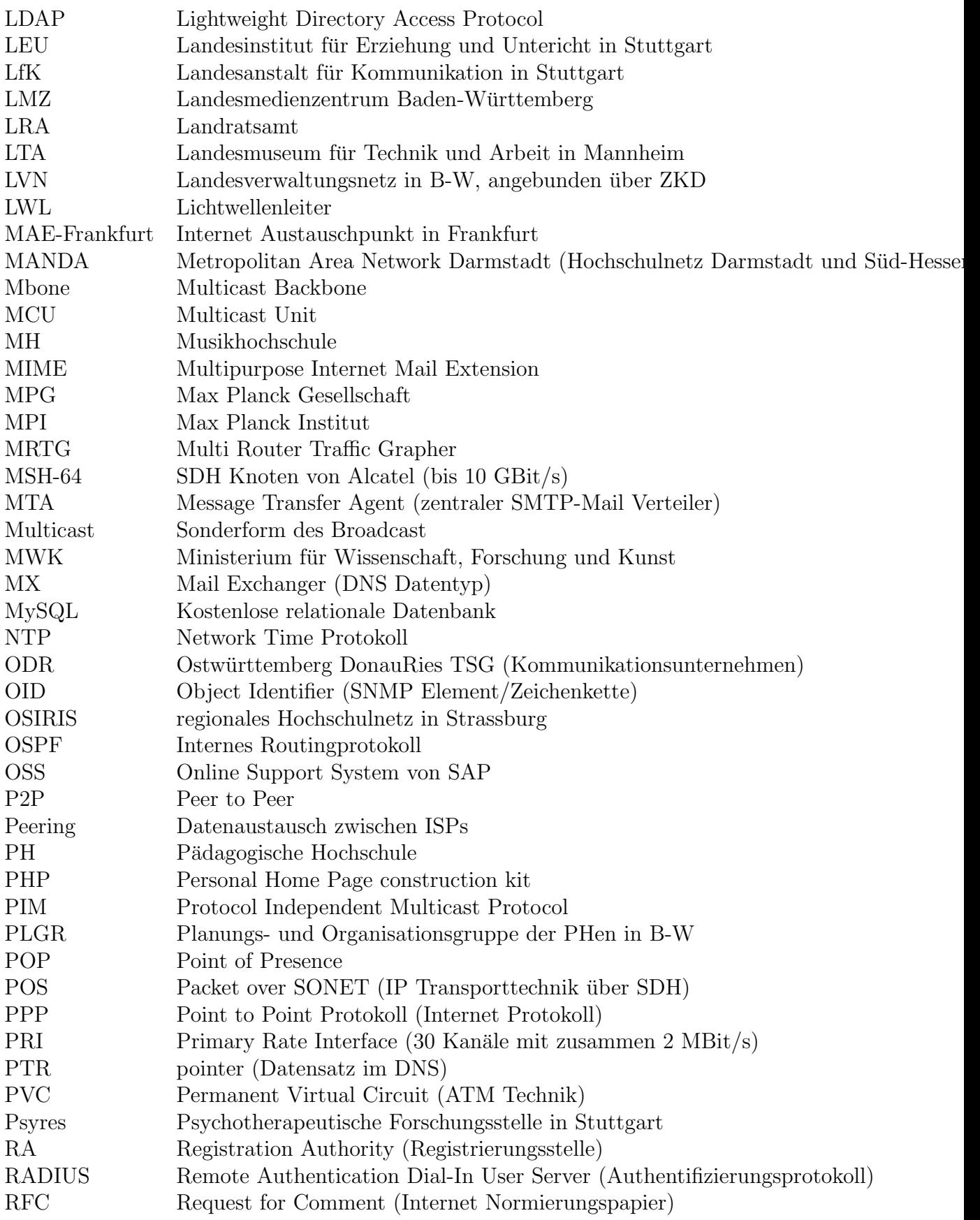

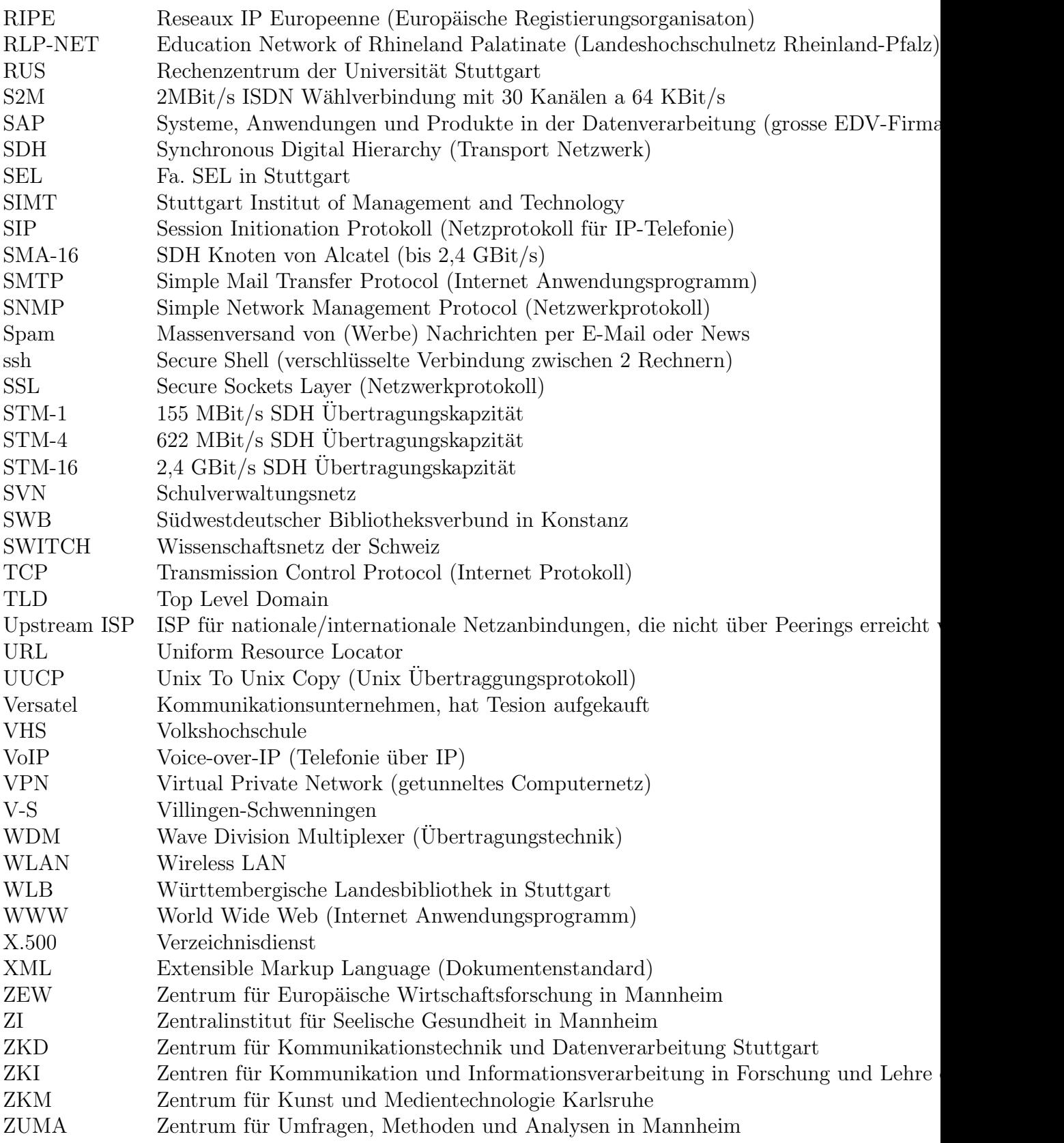